# reglamento fase de exploración

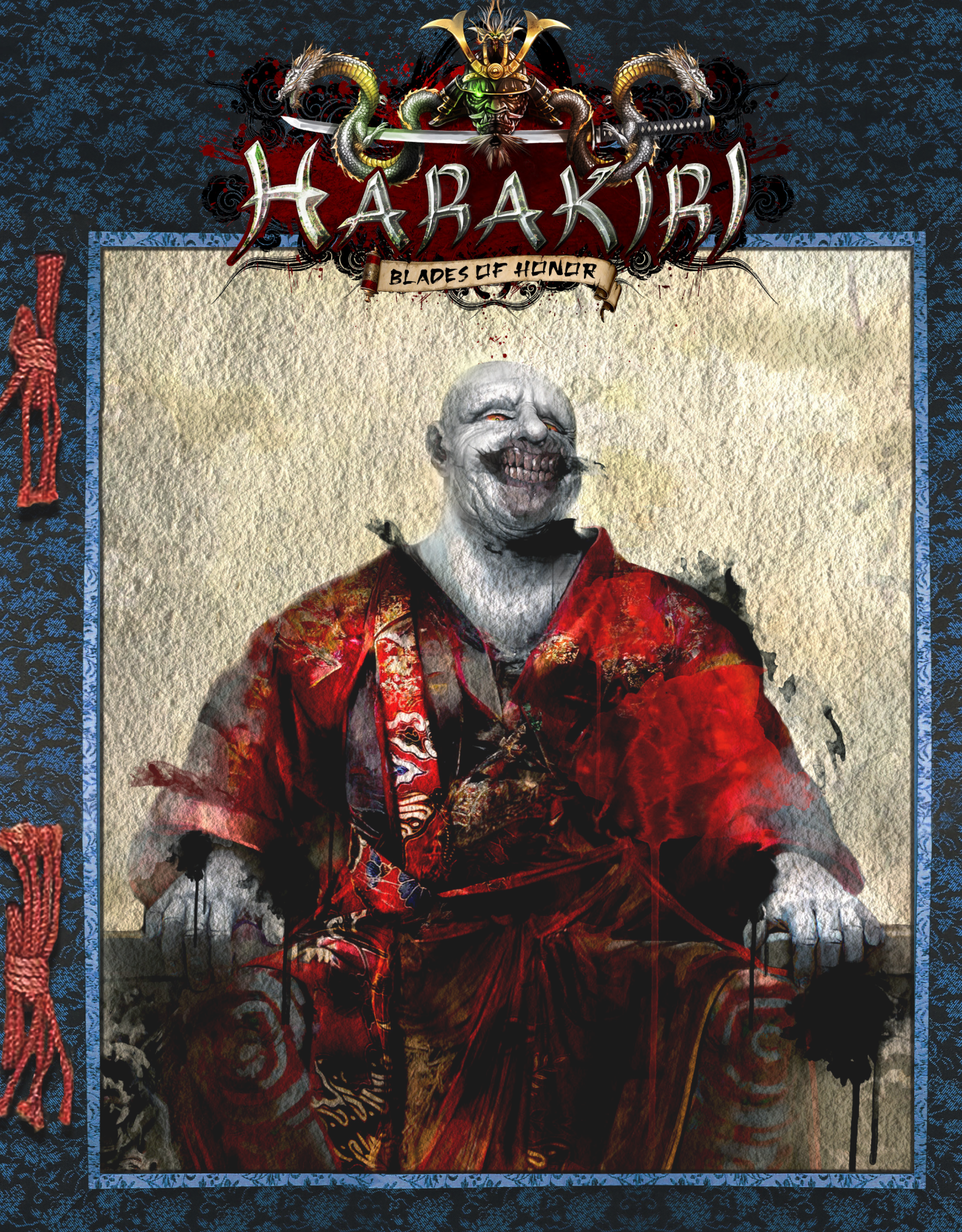

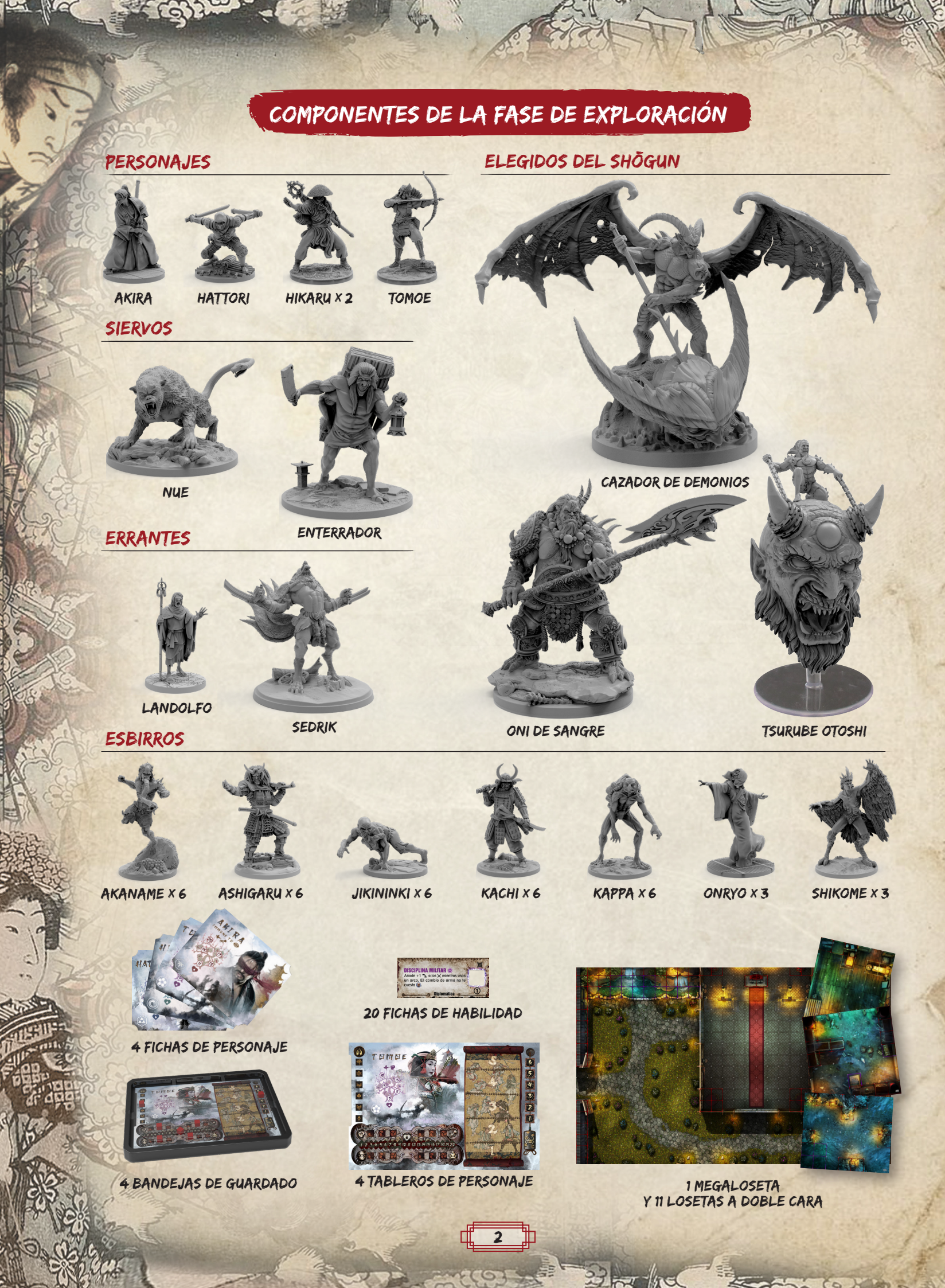

Čn

 $L$ 

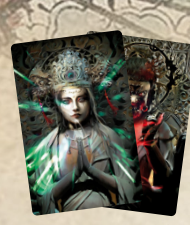

**4. AN** 

16 cartas de oráculo

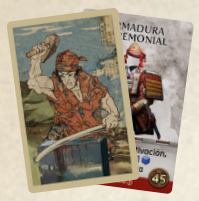

96 cartas de herrería

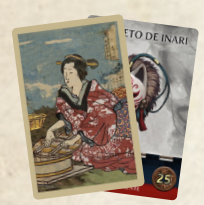

112 cartas de mercado

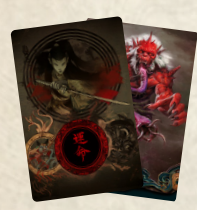

47 cartas de iniciativa

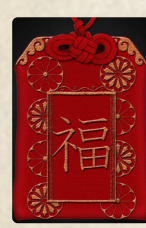

8 Omamoris

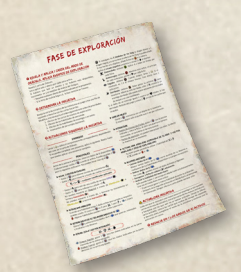

1 hoja de ayuda

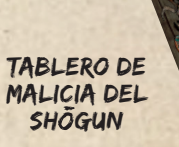

 $-1012$  or he color

90 eventos de exploración

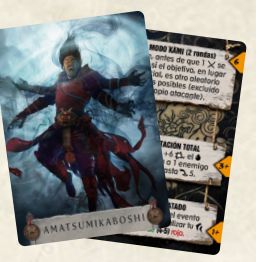

8 cartas de Kami

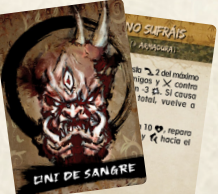

30 cartas de IA

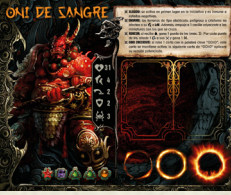

3 tableros de elegido

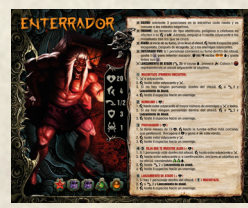

2 tableros de siervo

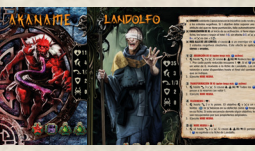

9 tableros de

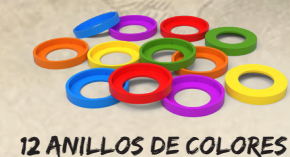

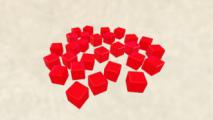

28 cubitos de colores

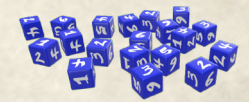

20 dados de ki

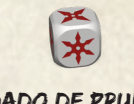

1 dado de prueba

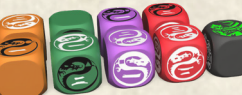

9 dados de ataque

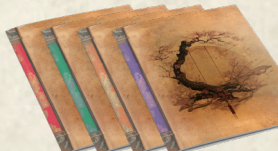

4 librillos de misiones personales

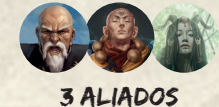

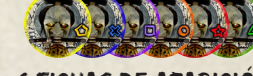

6 Fichas de aparición

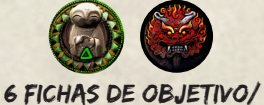

especial

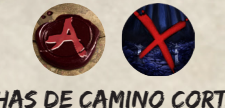

8 Fichas de camino cortado/ punto de interacción

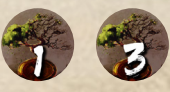

2 libros de campaña 12 Fichas de resistencia (1/3)

**COMMUNICATION** 

3

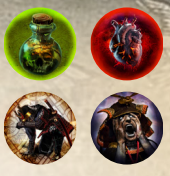

ESTADOS NEGATIVOS: 4 envenenado, 4 hemorragia, 4 derribado y 4 cegado

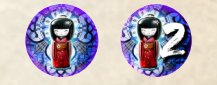

fi4 Fichas de bendECIDO (1/2)

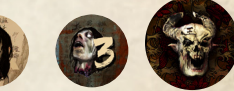

15 fIchas de cabezas  $(1/3 Y JEFF)$ 

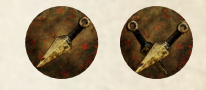

4 Fichas de carga (1/2)

4 puertas grandes 4 puertas pequeñas

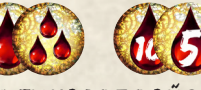

12 Fichas de daño (1/3 y 5/10)

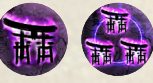

8 fichas de karma (1/3)

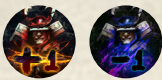

5 fichas de +1 armadura/ -1 armadura

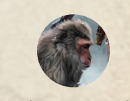

1 Yastun Lad

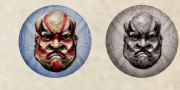

9 TABLEROS DE ESPECIAL 16 FICHAS DE PUNTOS<br>ESBIRRO / ERRANTE de acción

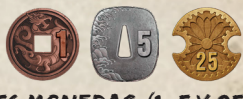

56 monedas (1, 5 y 25)

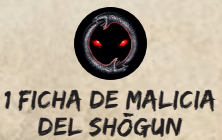

 $(O) \sim$ 

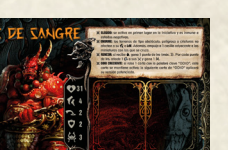

Índice

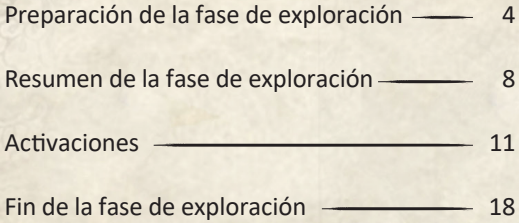

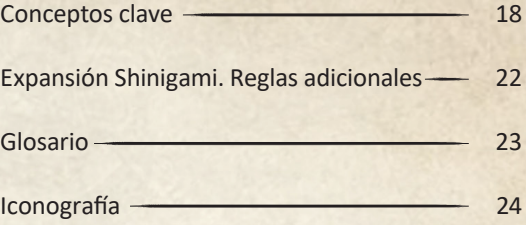

# Preparación de la fase de exploración

Antes de preparar la fase de exploración, si acabas de completar una fase de aventura, deja el mazo de mercado y la reserva general de fichas de karma, cabezas y puntos de acción en la zona de juego. Guarda todos los demás componentes que se te indicó que colocaras como parte de la preparación del mapa durante la fase de aventura anterior.

Preparación de los personajes

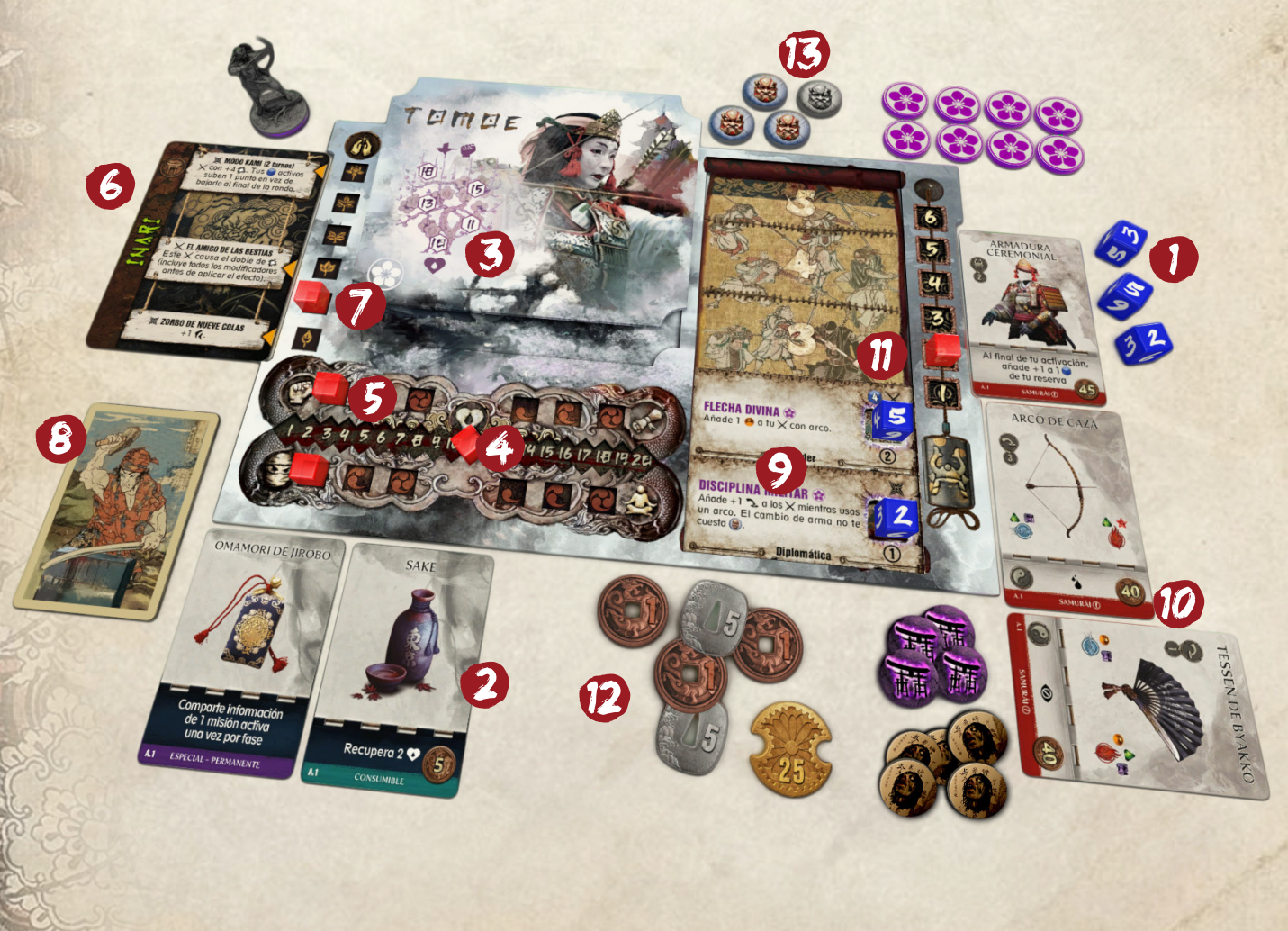

4

 $\sim$  /n=

- 1. Toma un número de dados de ki (e) igual al nivel del personaje, lánzalos y colócalos en la reserva del personaje.
- 2. Los personajes pueden intercambiar objetos, como si estuvieran realizando la acción de compartir de la fase de aventura, antes de que comience la fase de exploración.

Si juegas esta fase directamente después de jugar una fase de aventura, puedes omitir los siguientes pasos.

*El juego está diseñado para que puedas pasar directamente de la configuración del personaje con el que terminaste la fase anterior a la fase actual, haciendo solo ajustes mínimos.*

*No todos los pasos siguientes serán necesarios si la progresión se almacena utilizando las bandejas de guardado.*

- 3. Coloca el tablero de cada personaje delante del jugador que lo controla.
- 4. Coloca 1 cubito en el medidor de vida, en el espacio que coincida con los **v** actuales.
- 5. Coloca los cubitos según la puntuación actual de los atributos.

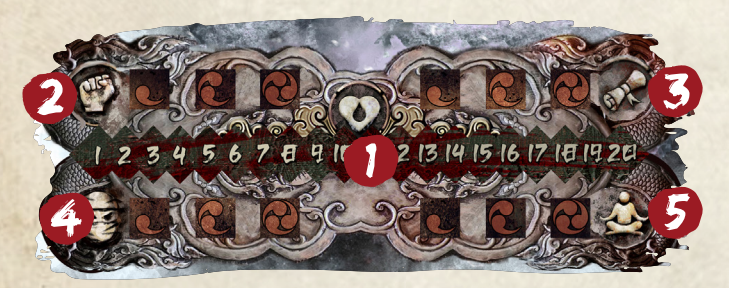

**1** Vida **2** Poder **3** Conocimiento **4** Destreza **6** Espíritu

- 6. Coloca la carta de Kami de cada personaje junto a su tablero.
- 7. Coloca 1 cubito en el medidor de afinidad del Kami en el espacio que coincide con la afinidad actual.

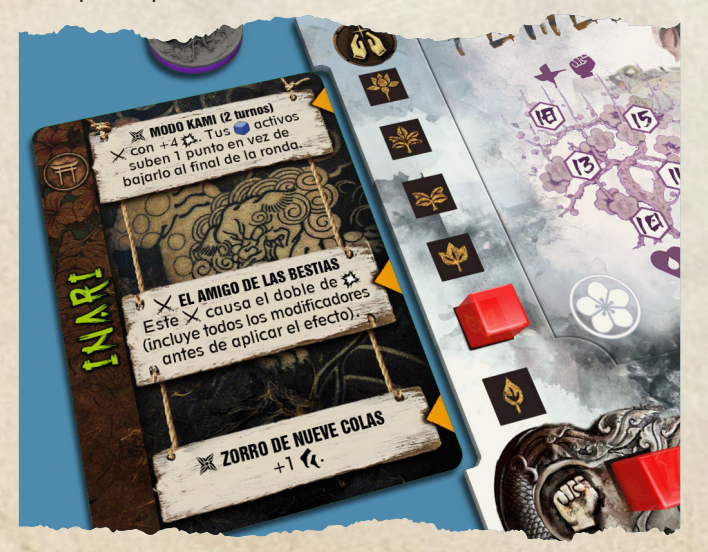

 $(9)$  or the

- 8. Coloca las cartas de herrería que correspondan con el nivel y clase en un mazo bocabajo junto al tablero.
- A. Resistencia de la armadura *(1)*
- B. Coste *(45 )*
- C. Clase *(Monje)*
- D. Nivel *(1)*

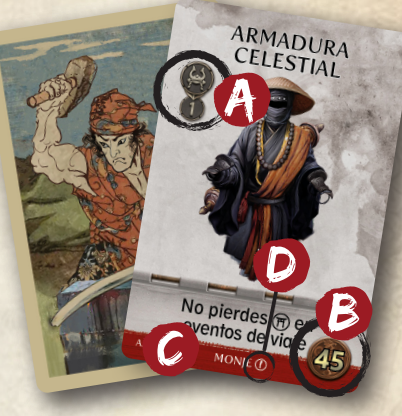

9. Inserta las fichas de habilidad ya adquiridas en el tablero.

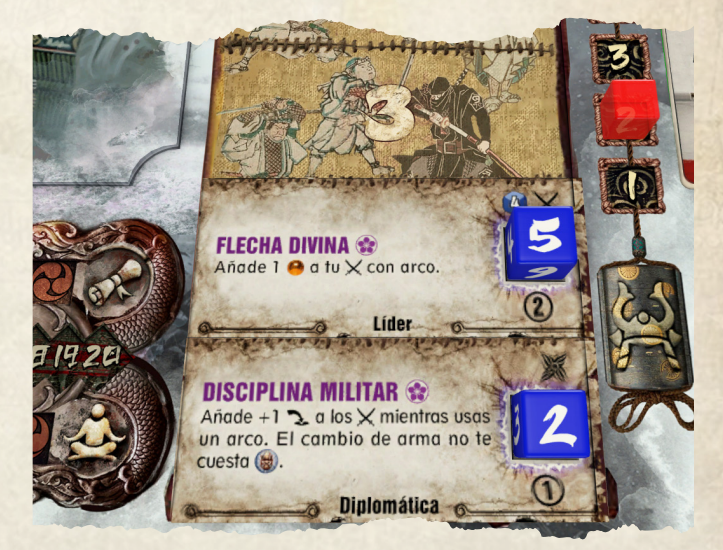

10. Coloca los objetos y el equipo adquiridos en la reserva. Si un personaje tiene 2 armas, indica cuál está equipada girando el arma sin equipar 90 grados.

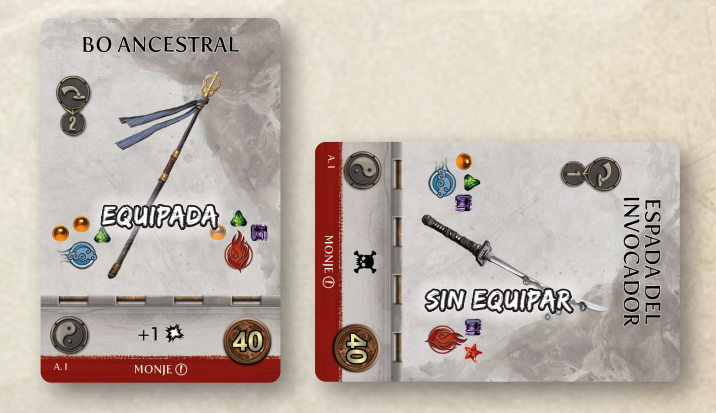

- 11. Coloca 1 cubito en el medidor de armadura en el valor en el que finalizó la última fase jugada.
- 12. Coloca el resto de fichas de componentes ya adquiridos en su reserva.
- 13. Coloca 4 fichas de puntos de acción (()) en la reserva.

## Preparación de una zona

*En las zonas se desarrolla la fase de exploración. Están formadas por losetas*  $\bullet$ , que a su vez están compuestas por casillas **2**.

Consulta la sección de preparación de la fase de exploración del capítulo que estés jugando y prepárala según se indica en el libro de campaña. Cada zona puede tener asociadas hasta 2 cartas de evento de exploración ( $\mathcal{F}$  y  $\mathbb{O}$ )  $\bullet$  que deben colocarse dentro de las fundas omamori  $\bullet$ . Si una zona te indica que añadas un esbirro (, siervo, errante o elegido, consulta su sección correspondiente. Al revelar una nueva zona, que incluya nuevas miniaturas, también se actualizará la iniciativa actual. Consulta "Determinar la iniciativa" *(página 9).*

Cada vez que accedas a una nueva zona que indique nuevas casillas específicas de inicio para los personajes, muévelos todos a ellas en la distribución que prefieras y retira del juego la zona anterior, incluyendo las miniaturas y cartas de evento.

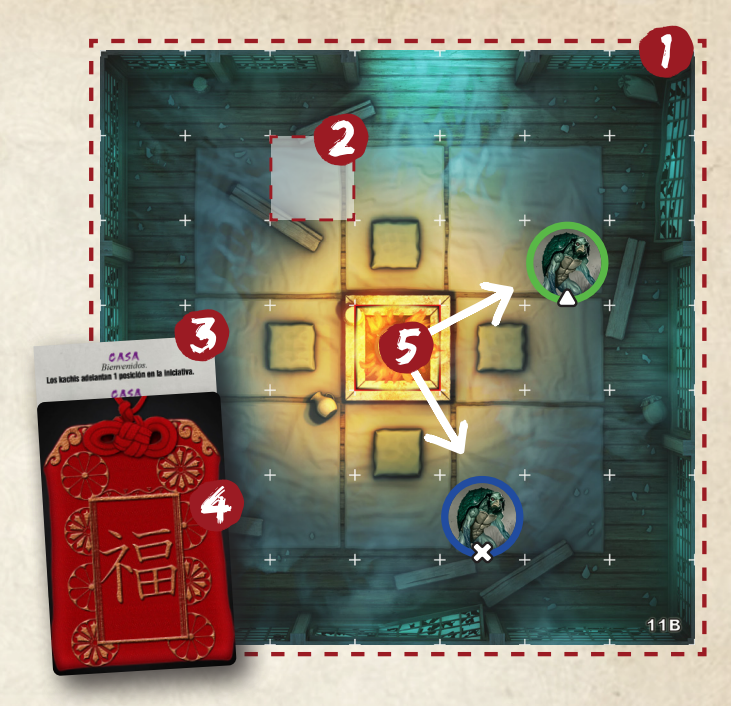

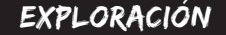

Los personajes han avanzado en su aventura. Hattori ha interactuado con A y ha descubierto una nueva localización, la loseta 10B. Al revelar la nueva zona, aparecen dos nuevos enemigos: el kachi rojo y el kachi morado.

Hikaru y Tomoe aún no se han activado, por lo que sus cartas de iniciativa se barajan con las de los nuevos enemigos y se actualiza la iniciativa.

La activación de Hattori continúa y, si le quedan puntos de movimiento, puede utilizarlos, ya que revelar una nueva zona no interrumpe la acción en curso.

Después, continúa su activación como de costumbre.

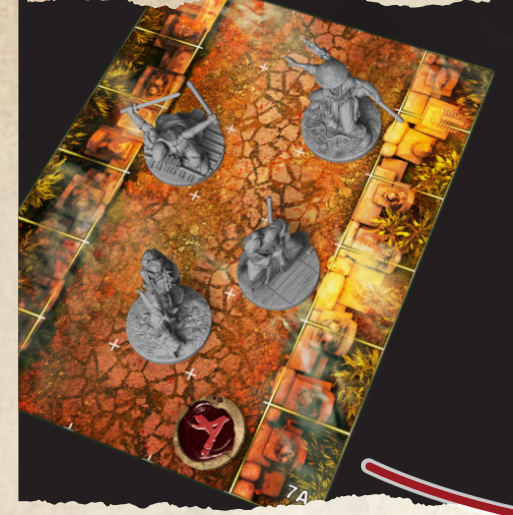

#### viajar

Tomoe interactúa con el punto **A,** y la sección correspondiente revela una nueva zona, que incluye casillas iniciales para todos los héroes. El grupo se desplaza inmediatamente a la nueva zona y retira del juego la zona antigua, incluidas las miniaturas y fichas que allí se encuentren. No se juegan más eventos para la zona eliminada.

Se reinicia la iniciativa, barajando las cartas de todas las criaturas en juego, e iniciando una nueva ronda.

### Esbirros

*Los esbirros son los más numerosos y menos peligrosos entre los seguidores del Shōgun.*

Coloca el tablero del esbirro junto a la zona en la que se encuentra el enemigo y utiliza bases de diferentes colores para diferenciar las miniaturas de un mismo tipo.

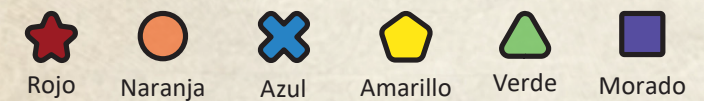

Los colores de los anillos se utilizan para identificar qué miniatura de un tipo determinado ha recibido daño o ha sido afectada por estados negativos.

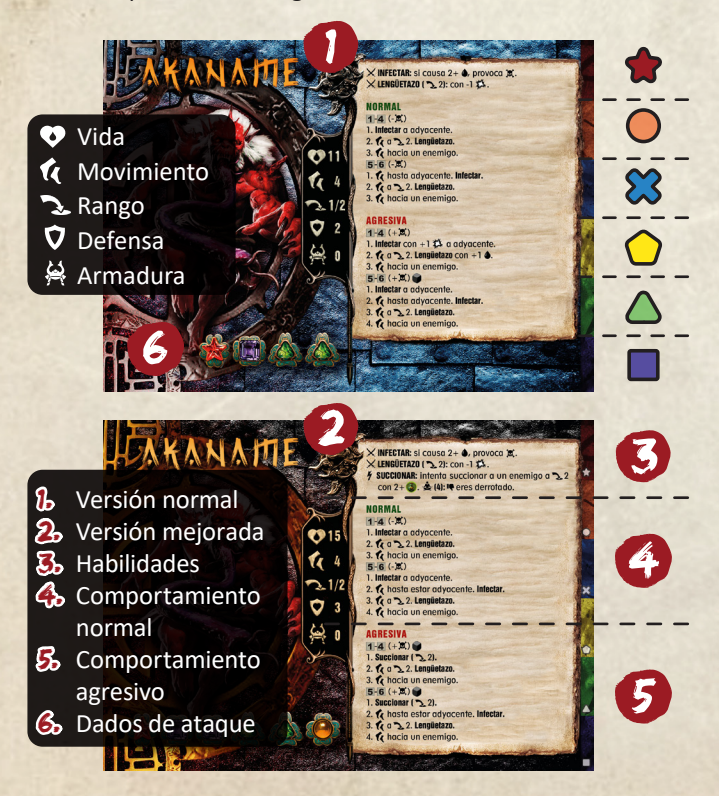

Si las instrucciones de preparación de zona que aparecen en el libro de campaña tienen un "+" junto al nombre del esbirro,

 $(912)$  or hel

utiliza la versión mejorada (fondo negro) de la tarjeta de esbirro. En caso contrario, utiliza la versión normal (fondo azul). Cuando la preparación de una zona indique que se use la versión mejorada "+", cualquier esbirro de ese tipo que se juegue durante el capítulo en curso usará también la versión mejorada.

*Recuerda que los esbirros pueden aparecer como parte de la preparación de la zona o mediante eventos de exploración, interacciones y otros efectos.*

### Siervos y errantes

*Los siervos son enemigos únicos, mucho más poderosos que los esbirros. Los errantes son aliados o enemigos potenciales que puedes encontrar durante tu aventura.*

Coloca el tablero de siervo o errante junto a la zona en la que se encuentra.

### **ELEGIDOS**

7

Los elegidos son los enemigos más peligrosos a los que te *enfrentarás.*

Coloca el tablero del elegido junto a la zona en la que se encuentra  $\bullet$  baraja las cartas de IA del elegido  $\bullet$  bocabajo y colócalas sobre su tablero.

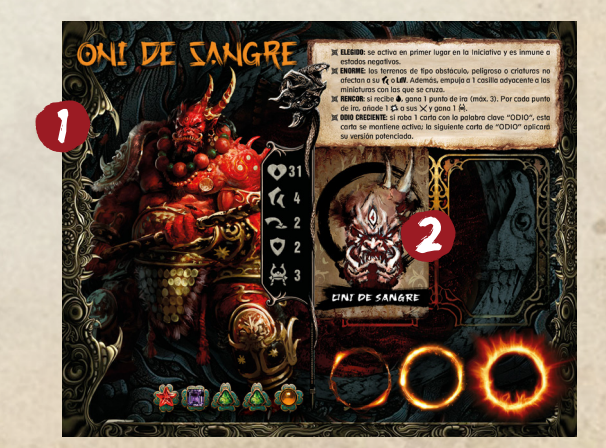

## Resumen de la fase de exploración

La fase de exploración se divide en una serie de rondas compuestas por las siguientes partes:

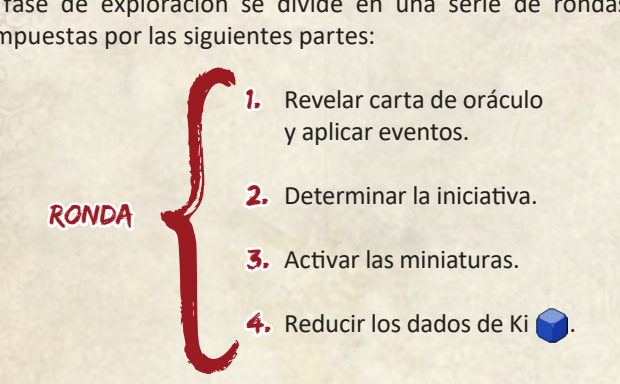

Durante las activaciones, los personajes se moverán de zona en zona, enfrentándose a enemigos y tratando de alcanzar los objetivos establecidos en el libro de campaña. Los enemigos harán lo posible para entorpecer a los personajes.

### Reglas de oro

La etiqueta "Enemigo" se aplica a las criaturas (personajes, aliados, enemigos y elementos vulnerables vivos, como los civiles) contra las que está luchando la criatura activa.

- **Cuando un personaje está activo, los enemigos son** tanto los seguidores del Shōgun (esbirros, siervos y elegidos) como cualquier errante que enfrenten.
- Cuando un seguidor del Shōgun está activo, los enemigos son tanto los personajes como cualquier errante contra el que luchen.
- **Cuando un errante está activo, los enemigos son** los seguidores del Shōgun y sus aliados, o bien los personajes y sus aliados, dependiendo contra quién esté luchando el errante.

Como regla general, y especialmente cuando se revelan los efectos de los eventos de exploración, la etiqueta "enemigo" se aplica a las criaturas contra las que luchan los personajes, incluyendo esbirros, siervos, elegidos y errantes (si es el caso).

En el caso de que no haya establecidas suficientes condiciones de desempate en algún efecto o activación, los jugadores deben elegir la resolución que prefieran.

Cuando un  $\times$  o efecto se aplique a varios objetivos, lanza el  $\chi$ 1 sola vez y aplica el resultado a todos los objetivos.

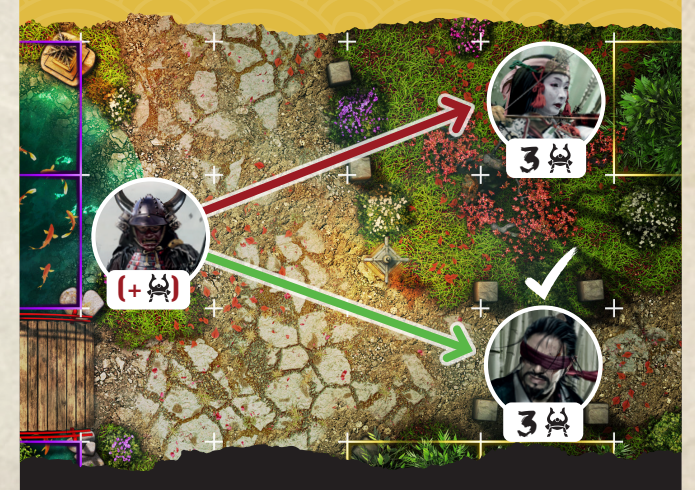

La secuencia del kachi indica que debe moverse y atacar al enemigo con  $(+\frac{\cancel{\leftrightarrow}}{\cancel{\leftrightarrow}})$ . Sin embargo los dos objetivos disponibles, Akira y Tomoe, tienen la misma  $\clubsuit$ . Dado que no hay otras condiciones de desempate que aplicar, los jugadores deciden que el kachi atacará a Akira, que tiene en su reserva un objeto consumible que podrá usar, si es necesario para recuperar puntos de vida $\bullet$ .

### 1. Uso del mazo de oráculo y resolución de eventos

### crear el mazo de oráculo

El libro de campaña indicará la cantidad de cartas de oráculo de cada tipo (verdes o rojas) que se añaden al mazo para cada zona activa.

Comienza creando el mazo de oráculo añadiendo las cartas mencionadas en la zona inicial para la fase de exploración actual. Luego, la preparación de cada nueva zona indicará añadir nuevas cartas al mazo de oráculo cuando se revele. Después de añadir cartas al mazo, barájalas con las que aún no han sido reveladas.

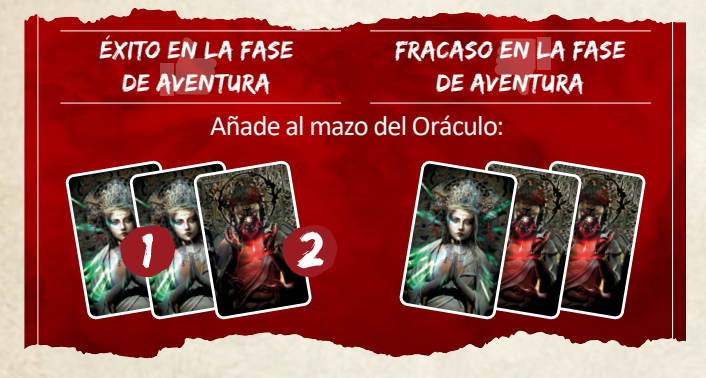

**O** Carta de oráculo verde **2** Carta de oráculo roja

*No vuelvas a agregar las cartas de oráculo previamente reveladas cuando vuelvas a barajar el mazo de oráculo.*

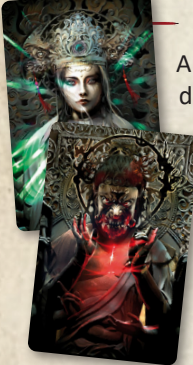

#### Revelar carta de oráculo

Al inicio de cada ronda, revela la carta superior del mazo de oráculo. Si estuviera vacío, baraja inmediatamente todas las cartas de oráculo ya reveladas para crear un nuevo mazo. *Una carta roja indica que es probable que los eventos y las activaciones enemigas sean más peligrosos para los jugadores esta ronda, mientras que una carta verde significa que es probable que lo sean menos.*

#### Resolver eventos

Por cada zona que contenga al menos 1 miniatura, revela y resuelve un evento. Si una zona tiene eventos aleatorios, revela y resuelve el siguiente evento del color que coincida con la carta de oráculo robada (roja o verde). Si una zona tiene eventos guionizados (morado), revela y resuelve el siguiente evento.

Las cartas de evento de exploración indican si estás jugando con eventos guionizados o aleatorios. Las zonas de eventos aleatorios tendrán dos cartas diferentes (una roja y una verde), mientras que las zonas de eventos guionizados solo tendrán un tipo de carta disponible (cartas moradas).

*Recuerda que las cartas de evento de exploración se guardan dentro del omamori, por lo que los jugadores deben revelar los eventos de uno en uno.*

Además de por su color, las cartas de evento de exploración también se diferencian por un icono en la parte superior. Las cartas verdes incluyen un y las rojas un . Las cartas de eventos guionizados no incluyen ningún icono.

 $(0,2)$  or the  $\Omega$ 

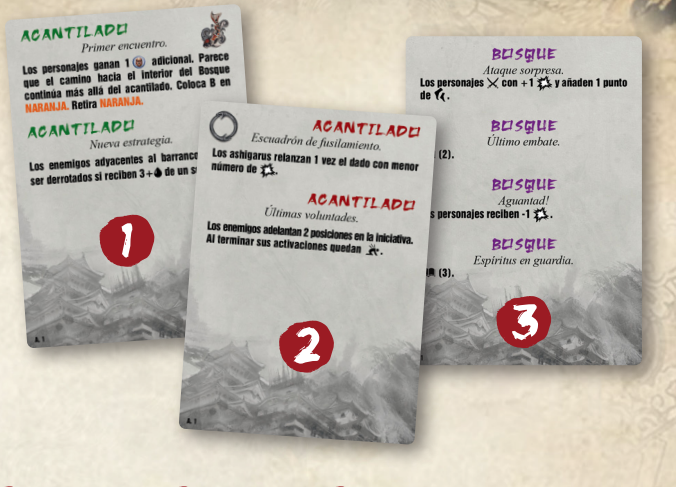

#### 1 Evento verde 2 Evento rojo 3 Evento morado (guionizado).

Los efectos de los eventos, a menos que se indique lo contrario, solo están activos durante la ronda en la que se resuelven. Los eventos se aplican a las criaturas que se encuentren en la zona correspondiente en el momento de su resolución.

*Los efectos de evento se aplican a las criaturas incluso si se mueven fuera de la zona correspondiente durante su activación. Se abre ante vosotros la puerta de un edificio que tiene un*

Si necesitas resolver un evento y no hay ninguno disponible, mueve la ficha de malicia un punto hacia arriba en el medidor de malicia. Si la ficha de malicia llega en algún momento a la posición 6, el capítulo termina inmediatamente en fracaso (ver página 18). La sección de preparación de la fase de exploración puede especificar efectos adicionales relacionados con la malicia.

### 2. Determinar la iniciativa

Para determinar la iniciativa, que se utiliza para establecer el orden de las activaciones, sigue estos pasos:

- 1. Roba la carta de iniciativa correspondiente a cada miniatura en juego y barájalas. Luego, coloca las cartas barajadas bocarriba en fila, de izquierda a derecha, para formar la cola de iniciativa.
- 2. Aplica cualquier evento o efecto de habilidad en la cola de iniciativa.
- 3. Coloca las cartas de iniciativa correspondientes a cualquier elegido en juego a la izquierda de las cartas ya colocadas en la cola, al principio de la misma.

Algunas habilidades y eventos afectan a la iniciativa. Resuelve estos efectos en el siguiente orden:

#### 1. Efectos de los eventos.

Si varios eventos afectan a la cola de iniciativa, los jugadores eligen el orden en que se resuelven. Siempre que un evento modifique la iniciativa, aplícalo a todas las cartas afectadas de izquierda a derecha si el efecto adelanta la iniciativa, y de derecha a izquierda si el efecto la retrasa.

### 2. EFECTOS DE LAS HABILIDADES DE PERSONAJE ..

Si varias habilidades de personaje afectan a la cola de iniciativa, los jugadores eligen el orden en que se resuelven.

### 3. EFECTOS DE LAS HABILIDADES X DE ENEMIGOS O errantes.

Si varios enemigos o errantes afectan a la cola de iniciativa, los jugadores eligen el orden en que se resuelven sus efectos.

*Los siervos y errantes tienen la habilidad pasiva de avanzar hasta 3 espacios cada ronda en la cola de iniciativa.*

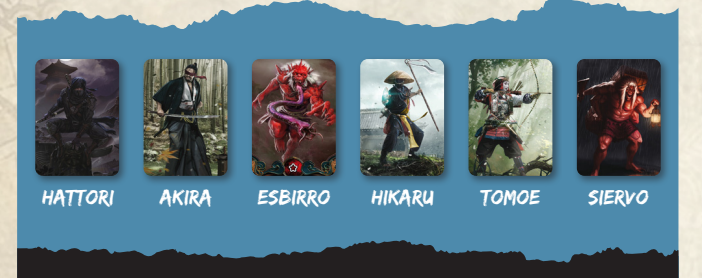

Las cartas de iniciativa se barajan y se colocan en la cola. No hay ningún efecto de evento a aplicar esta ronda.

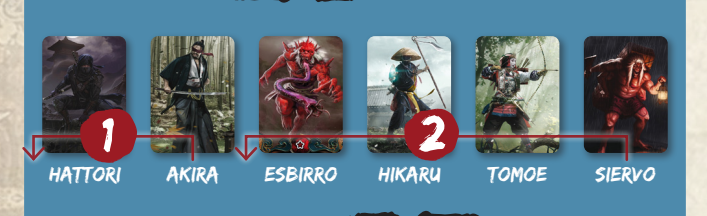

La habilidad de Akira "sexto sentido" le permite avanzar 1 espacio 1. La carta de siervo avanza, acto seguido, 3 espacios 2.

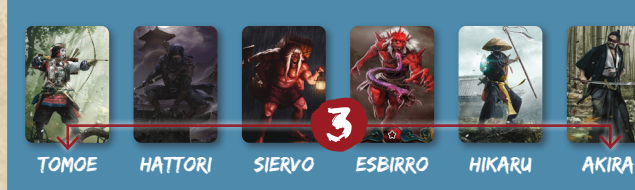

.

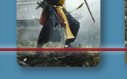

Los jugadores eligen intercambiar las posiciones de Akira y Tomoe 3 .

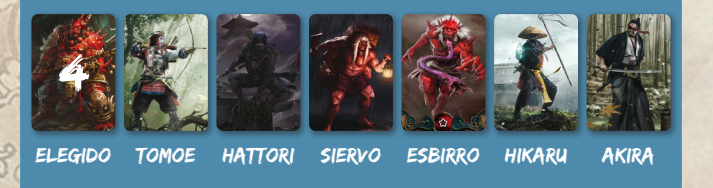

Finalmente, una carta correspondiente a un elegido se añade al principio de la cola 4. La iniciativa está lista.

Después de que todos los efectos se hayan resuelto, una vez por ronda, los jugadores pueden intercambiar la posición de 2 cartas de iniciativa de personajes, para alterar estratégicamente el orden de activación de los mismos.

Cuando se revele una nueva zona, todas las cartas de iniciativa de las miniaturas recién colocadas se añaden a la iniciativa. Sus cartas se barajan con las que aún no se han activado en esta ronda. A continuación, se actualiza la iniciativa colocándolas, al azar, después de la carta de activación actual.

Cuando las cartas de iniciativa se añaden en la iniciativa de esta forma, no se aplican los efectos modificadores habituales, como eventos, habilidades de personajes y/o habilidades de enemigos.

Una vez finalizada la activación actual, se continúan activando las cartas de la iniciativa actualizada.

### 3. Activar las miniaturas

Comenzando por la carta situada más a la izquierda en la cola de iniciativa, y procediendo de izquierda a derecha, se activan las miniaturas. Una vez activada, gira 90 grados la carta correspondiente de la cola de iniciativa para indicar que ya ha sido activada. Cuando todas las cartas de la cola de iniciativa hayan sido giradas, se pasa a la siguiente parte de la ronda.

En algunas ocasiones, las reglas especiales de la zona pueden establecer condiciones de activación para criaturas que no usan miniatura, como los elementos vulnerables (consulta elementos vulnerables en la página 21). Cuando así sea, sigue las instrucciones indicadas para esas activaciones.

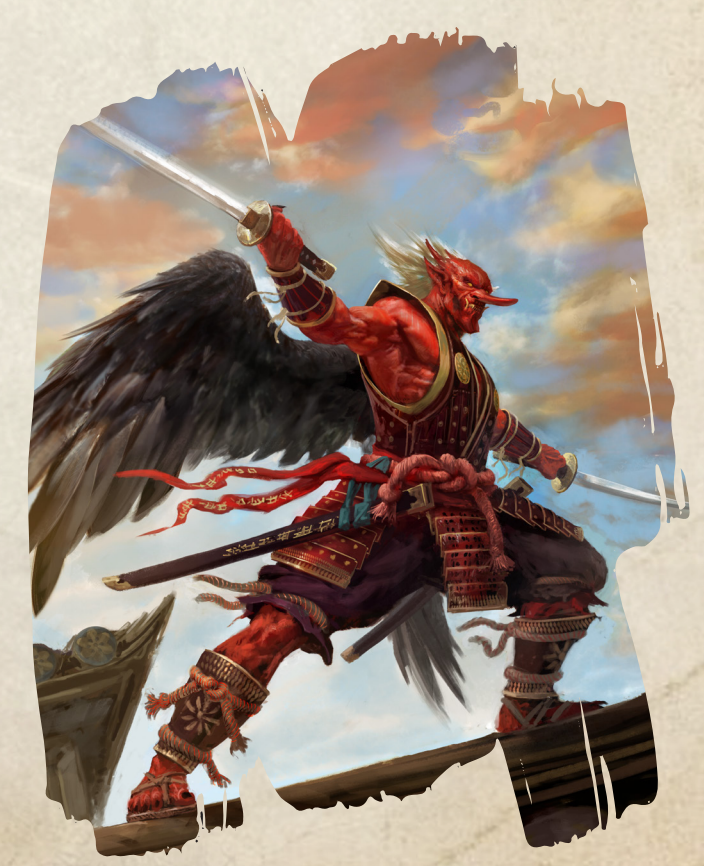

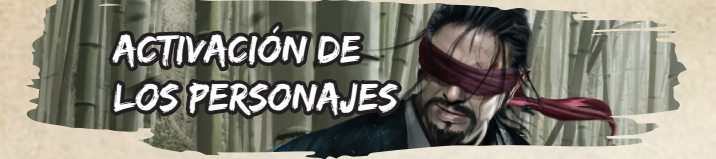

Al comienzo de su activación, cada personaje gana 3 fichas de puntos de acción ((), colocándolas en su reserva. Durante su activación, un personaje puede realizar cualquiera de las siguientes acciones:

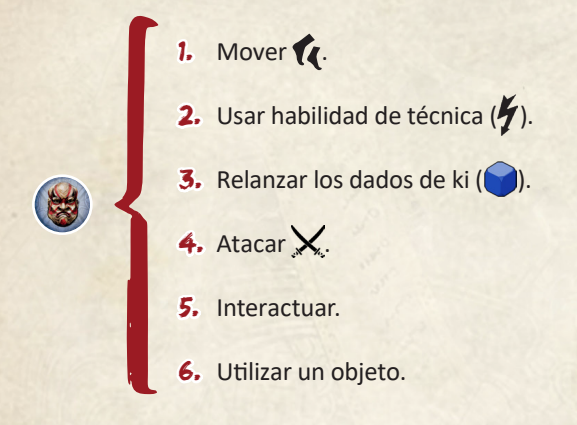

Cada acción puede realizarse varias veces y en cualquier orden, con la excepción de que **un personaje solo puede mover y atacar una vez en cada activación.**

Una vez que un personaje ha realizado una acción, debe completarla antes de realizar otra, a excepción de si es para realizar una de las siguientes **acciones gratuitas:**

### **ACCIONES GRATUITAS**

- 1. Colocar dados de ki $($
- 2. Retirar dados de ki $($ .
- **3.** Recuperar 1 ficha de cabeza  $(\mathbf{y})$ .
- 4. Activar la habilidad del modo Kami.

Cada acción gratuita tiene sus propias reglas sobre cuándo pueden realizarse (ver página 13).

Al final de la activación de un personaje, si le queda más de 1 devuélvelas a la reserva hasta tener 1.

*Si los personajes conservan 1 punto de acción, podrán disponer de hasta 4 para gastar en su siguiente activación.* 

Ningún personaje puede tener más de 4 puntos de acción en ningún momento.

acciones

### **NOVER**

**Esta acción solo puede realizarse una vez por activación.**

El personaje activo gasta 1  $\left(\frac{1}{2}\right)$  para ganar puntos de movimiento  $\left(\frac{\partial}{\partial t}\right)$  equivalentes a 3 +  $\mathcal{F}$  + cualquier otro **efecto activo.** Si lo desea puede **esforzarse,** gastando 1 para ganar 3  $\alpha$  adicionales, pudiendo repetir este proceso tantas veces como desee.

 $(92)$  or here

Los personajes pueden moverse a través de casillas ocupadas por otros personajes o aliados, pero deben finalizar su movimiento en una casilla vacía. Además, los personajes solo pueden moverse en diagonal a través de casillas vacías u ocupadas por aliados.

*Consulta la sección de terreno ocupado en la página 21 para saber qué casillas se consideran ocupadas. Las casillas que contienen enemigos se consideran ocupadas.*

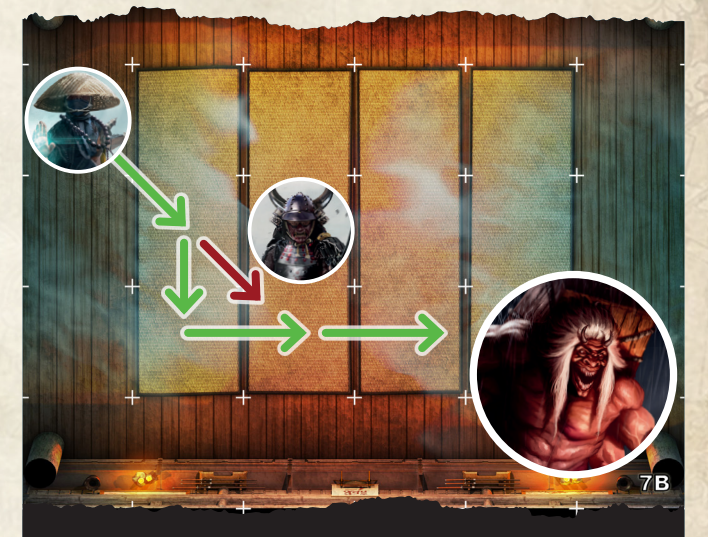

Hikaru intenta moverse a 1 casilla adyacente al siervo. Como no tiene  $\overline{\mathcal{D}}$ , obtiene 3 puntos de movimiento. Gasta 1 para moverse en diagonal y situarse adyacente al esbirro. Sin embargo, no puede volver a moverse en diagonal, ya que la casilla en la que está el esbirro se considera ocupada, lo que impide pasar a través de ella. En su lugar, Hikaru se mueve 1 casilla hacia abajo y 1 casilla hacia la derecha, y a continuación hace un esfuerzo para obtener 3 adicionales. Luego, utiliza 1 **(para moverse adyacente al siervo. Finalmente, elige no** gastar sus 2 restantes y termina su acción de movimiento.

### $\blacktriangleright\blacktriangleright$  USAR HABILIDAD TÉCNICA ( $\bm{V}$ )

Gasta 1  $\bigcirc$  para activar una habilidad  $\bigcirc$  de la que cumplas los requisitos.

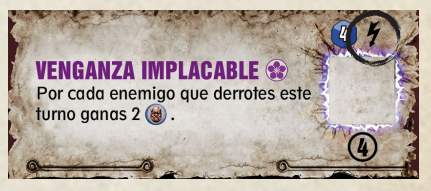

*Consulta la página 19 para obtener más información sobre las habilidades y sus requisitos.*

### **BB RELANZAR LOS DADOS DE KI (O)**

11

Gasta 2  $\bigcirc$  para relanzar cualquier cantidad de  $\bigcirc$  en ranuras activas, agotados o en la reserva. Todos los dados lanzados se devuelven a la reserva del personaje.

*Los dados de ki de la reserva del personaje pueden colocarse en las ranuras activas mediante la acción gratuita "colocar dados de ki". Los dados agotados son normalmente aquellos que han pasado por ranuras activas y que han quedado reducidos a 0.* 

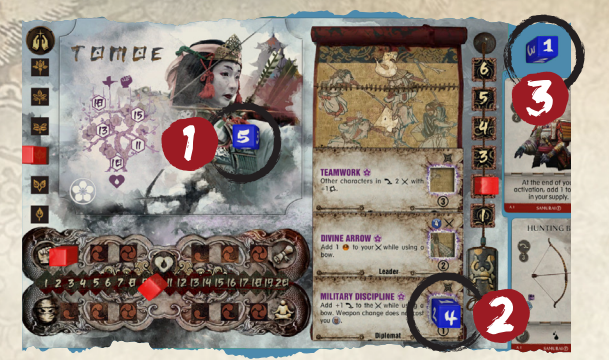

#### **1 Reserva 2 Activados 3 Agotados**

### **BE ATAQUE**

**Esta acción solo puede realizarse una vez por activación.**

Elige un enemigo dentro del rango (2) y línea de visión del personaje. Todas las armas tienen un rango (2) mínimo de 1. *Para obtener más información sobre las reglas de adyacencia, rango y línea de visión, consulta las páginas 19 y 20.*

Gasta 1 **(a)** para realizar un ataque rápido ( (c) contra el objetivo, o gasta 2 (a) para realizar un ataque fuerte (c) contra ese enemigo.

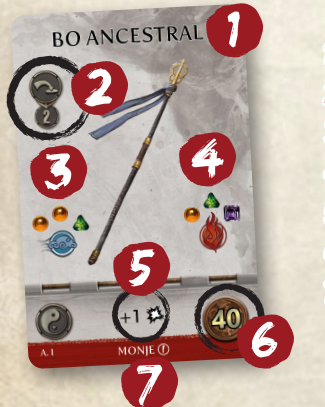

- 1. Nombre del arma
- 2. Rango del arma *(2)*
- 3. Dados de ataque rápido
- 4. Dados de Ataque fuerte
- 5. Efecto Yin-Yang
- 6. Coste
- 7. Clase *(Monje)*

Solo tienes la opción de ataque rápido ( ) o ataque fuerte (6) si tu arma lo permite.

Los ataques fuertes (6) tienen más probabilidad de causar daño que los ataques rápidos ( ).

#### Crear reserva de dados y activar habilidades

Prepara los dados en función de si realizas un  $\mathbb{R}$  o un **4 . Además, tienes la opción de incluir el dado concentrado** (c) a la reserva de dados del ataque.

*El dado concentrado hará que tu ataque sea más potente, pero mucho más arriesgado.*

El personaje activo puede seleccionar y utilizar cualquier habilidad  $\bigtimes$  de la que cumpla los **requisitos**.

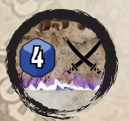

*Para obtener información detallada sobre las habilidades y los requisitos, consulta la página 19.* Una vez hayas creado la reserva de dados y aplicado cualquier efecto de habilidad u otros, lanza todos los dados de la reserva.

Si añades el dado concentrado ( ) y obtienes una cara vacía, el ataque falla y la acción concluye inmediatamente sin causar daño ni aplicar estados negativos. Si el dado concentrado muestra una , el fallo es crítico, la acción termina de inmediato sin causar daño ni aplicar estados negativos, y el objetivo del ataque puede contraatacar al personaje activo de inmediato (consulta la página 20 para más detalles). Si no has lanzado el dado concentrado (), o no obtuviste una cara vacía o una en el ataque impacta y debes seguir las instrucciones en la sección de daño a continuación.

DAÑO Y EFECTO YIN YANG

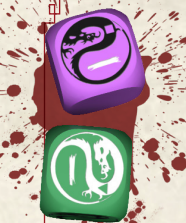

Si has causado al menos  $1 \bigotimes$ ,  $1 \bigotimes$ , y el arma equipada tiene un efecto  $($ puedes aplicarlo. Suma el valor de los dados, tu y cualquier efecto adicional del personaje, y réstale la

defensa  $\left(\bigcirc \right)$  y la armadura  $\left(\bigcirc \right)$  del objetivo. Si el resultado es mayor que 0, ese es el  $\spadesuit$ .

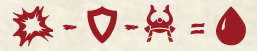

*Si necesitas ayuda para calcular los valores obtenidos, consulta la "hoja de iconografía" al final de este libro. Algunas habilidades, armas o efectos pueden permitirte relanzar ciertos dados de ataque. En caso de querer*  utilizar el efecto yin yang de tu arma a obtenido en el *primer lanzamiento, al menos uno de los dados con el icono y deben mantenerse.*

Para calcular el , si has lanzado el dado concentrado y obtuviste un crítico ( $\gg$ ), no debes restar la  $\nabla$  ni la  $\leftrightarrow$  del objetivo.

Si el ataque se realizó desde una casilla en un nivel superior al del objetivo, añade 1 a los **类** obtenidos. *Consulta la página 21 para obtener información sobre los tipos de terreno y niveles.*

Si el daño causado por el ataque iguala o supera la restante del enemigo, es derrotado y se retira del tablero.

Si el enemigo derrotado era un esbirro, coloca 1 ficha de cabeza en la casilla donde se encontraba. Si el enemigo derrotado era un siervo o un elegido, coloca 1 ficha de cabeza de jefe en su lugar. Si el personaje activo está en una casilla adyacente a la del enemigo derrotado, añádela a su reserva de inmediato. Si el personaje activo no se encuentra en 1 casilla adyacente, deja la ficha de cabeza en la casilla original del enemigo.

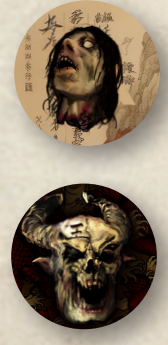

*Las fichas de cabeza pueden ser obtenidas mediante la acción gratuita de recuperar ficha de cabeza (consulta la página 14). Estas fichas pueden ser vendidas en el durante la fase de aventura.* 

*Si derrotar a un enemigo finaliza la zona o fase en curso, añade su cabeza a la reserva del jugador activo.*

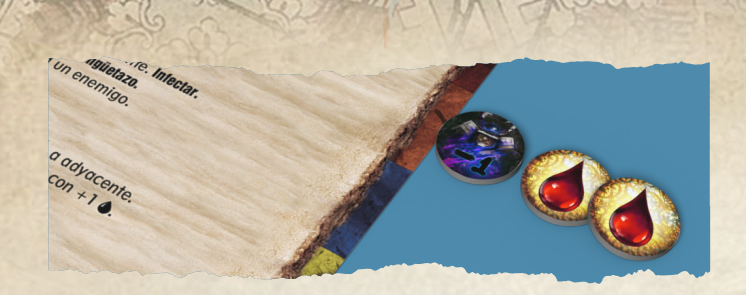

Si el daño del ataque es menor que los  $\bullet$  restantes del enemigo, y es un esbirro, añade fichas de daño  $(\bullet)$ ) igual al daño en la sección de su tablero que coincida con el color de la base del esbirro, junto con cualquier ficha de estado impuesto por las habilidades, armas o equipo del personaje. Si has lanzado el y obtienes un crítico o un Sig, tras aplicar los  $\ddot{\chi}$ , añade 1 ficha de -1  $\leftrightarrow$  al tablero del esbirro, aunque no hayas conseguido hacerle daño. Su armadura se reduce en 1 por cada ficha -1 $\langle \rangle$ , hasta un mínimo de 0.

Si el objetivo era un elegido o un siervo, añade fichas de daño ((A)) igual al daño en su tablero. Si lanzaste el b obtuviste un co un Son tras aplicar los  $\sharp$ , añade 1 ficha de -1  $\otimes$  al tablero del enemigo, aunque no hayas conseguido hacerle daño. Su se reduce en 1 por cada ficha -1 e, hasta un mínimo de 0.

*Una criatura con 0*  $\leftrightarrow$  *no puede recibir fichas de -1*  $\leftrightarrow$ 

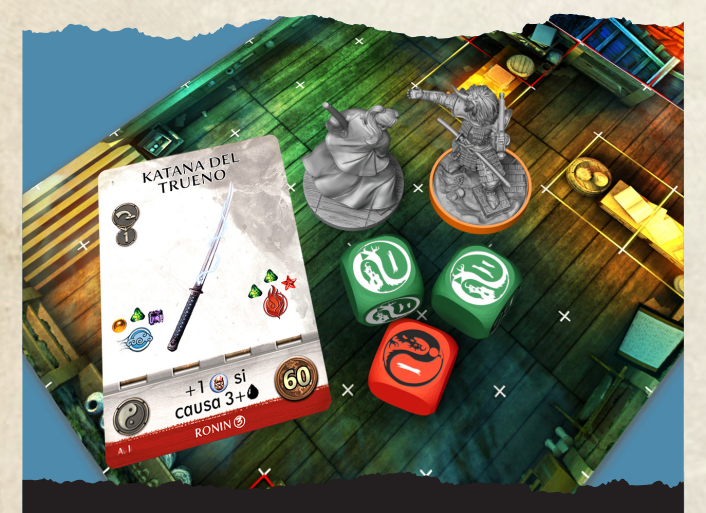

Akira realiza un ataque con su katana contra un ashigaru, gastando 1 . En esta ocasión, decide no usar el , y elige utilizar la habilidad **PUÑALADA** .

El valor total de los dados es 4 y tiene  $\bullet$  1. El ashigaru tiene  $\bigcirc$  1 y  $\bigcirc$  1, pero la habilidad PUÑALADA ignora la armadura del objetivo, por lo que el daño causado es 4. Los  $\bullet$  totales del ashigaru son 5, por lo que se añaden 4  $\bullet$  a la sección correspondiente del tablero del ashigaru. El efecto de la katana indica que si se causan  $3+$  , el personaje gana 1 punto de acción. Como Akira obtuvo un  $\sum y$  y un  $\sum$ , gana 1  $\sum$ .

### **INTERACTUAR**

Gasta 1 **en** para seleccionar un punto de interacción ubicado en una casilla adyacente al personaje activo. A continuación, consulta el libro de campaña y resuelve la sección correspondiente. Por último, a no ser que se indique lo contrario, retira el punto de interacción.

 $r(0)$  or  $\ln(2)$ 

*El libro de campaña te proporcionará información sobre qué casillas contienen puntos de interacción en cada zona.*

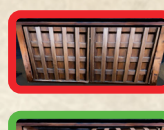

Si interactúas con una ficha de puerta, sigue las instrucciones de la sección correspondiente. A menos que se indique lo contrario, voltea la ficha de la puerta a su lado abierto. Una puerta abierta que ocupe una casilla de terreno inaccesible la

convierte en terreno normal. No se puede interactuar con fichas de puerta abierta.

Si interactúas con un personaje no jugable, consulta la sección correspondiente en el libro de campaña. A menos que se indique lo contrario, retira la ficha del personaje no jugable después de la interacción.

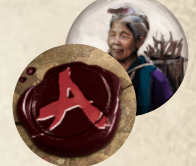

3

2

1

**VENENO DE NUI** 

Durante la fase de exploración, interactuar también incluye hacerlo con otros personajes y el arma equipada del personaje activo.

Cuando interactúes con tu arma, puedes intercambiarla por la que tengas sin equipar en tu reserva.

Cuando interactúes con otro personaje adyacente, ambos pueden **intercambiarse** monedas, cabezas, objetos, equipo y fichas (a excepción de las fichas de estado y de karma).

*Recuerda que durante la fase de aventura, intercambiar el arma y compartir son acciones gratuitas. Durante la fase de exploración, como parte de la acción de interactuar, requieren gastar 1 .*

#### Utilizar un objeto

Gasta 1 () para usar un objeto de la reserva del personaje activo que cumpla con el requisito de  $\bullet$ . Luego, ejecuta su efecto  $\bullet$ .

Cada objeto puede utilizarse una vez por turno como máximo. Si el objeto tiene la etiqueta **"consumible",** devuélvelo al mazo de mercado después de

13

usarlo y barájalo. Si el objeto tiene la palabra clave **"X usos",** coloca en la carta fichas de carga  $(\Box)$  3 igual al número de usos indicado y quita 1 ficha cada vez que se utilice. Cuando no queden más fichas de carga ( ), devuelve la carta al mazo de mercado y barájalo.

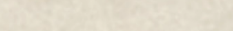

### **ACCIONES GRATUITAS** Pueden realizarse en cualquier momento durante la activación de un personaje, incluso a mitad de la resolución de otra acción, y no requieren gastar puntos de acción.

Coloca 1 dado de Ki de la reserva del personaje activo en la ranura de una habilidad vacía  $\bullet$  para la que cumpla o supere el requisito de Ki<sup>2</sup>

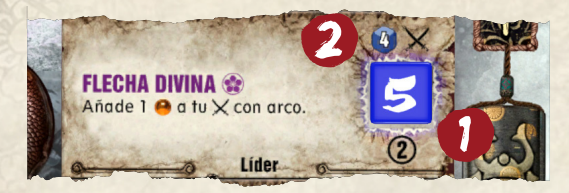

#### Retirar dados de Ki

Esta acción puede realizarse un número de veces por activación igual al & del personaje activo. El personaje activo puede **agotar** 1 dado de Ki de una ranura activa, y moverlo a la zona de **dados agotados.**

#### **BB RECUPERAR FICHA DE CABEZA**

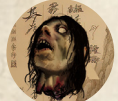

Mueve 1 ficha de cabeza de una casilla adyacente a la reserva del personaje activo. *Las fichas de cabeza pueden venderse en el durante la fase de aventura.*

### Activar la habilidad modo Kami

Esta acción gratuita puede realizarse en cualquier momento durante la activación de un personaje si se cumplen las siguientes condiciones:

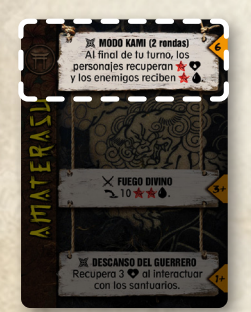

- La **C** actual del personaje activo es menor al 50% de su **v** máxima (redondeando hacia abajo).
- La afinidad del personaje activo con su Kami es de 6.
- Ningún otro personaje tiene activa la habilidad modo Kami.

Cuando un personaje activa su habilidad modo Kami, permanece activa durante su activación actual y hasta el final de su siguiente activación o hasta que sea **derrotado,**  lo que ocurra primero.

Cuando la habilidad modo Kami de un personaje deja de estar activa, es derrotado de inmediato (consultar página 20). Si al concluir el capítulo actual, el único personaje que queda sin ser derrotado tiene su habilidad modo Kami activada, se considera que el capítulo ha **fracasado.**

*El modo Kami representa un último recurso para tratar de cambiar el curso de un combate a tu favor.* 

### 4. reducir los dados de ki

Después de que se hayan activado todos los personajes y enemigos en una ronda, los dados de Ki en las ranuras activas disminuyen en 1.

Si algún dado se reduce a cero, retíralo de su ranura de acción actual y muévelo a la zona de dados agotados. Si todos los

dados de ki están agotados, los personajes deben volver a lanzarlos inmediatamente y colocarlos de nuevo en su reserva. *Los dados de Ki pueden agotarse también como resultado de la acción gratuita "retirar dados de ki".*

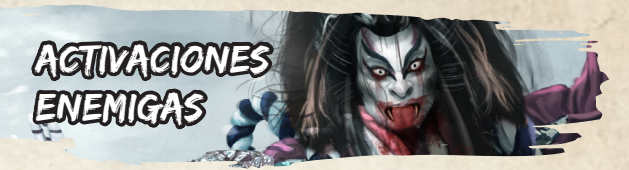

Las reglas para resolver las activaciones enemigas dependen de su tipo y se detallan en las secciones de esbirro, siervo y elegido a continuación.

Las reglas generales que se aplican a la activación de *enemigos de todos los tipos se encuentran después de estas secciones, en la página 15.*

*En la página 17 encontrarás ejemplos completos de activación para cada tipo de enemigo.*

#### **ESBIRROS**

Lanza 1 dado de prueba (.).

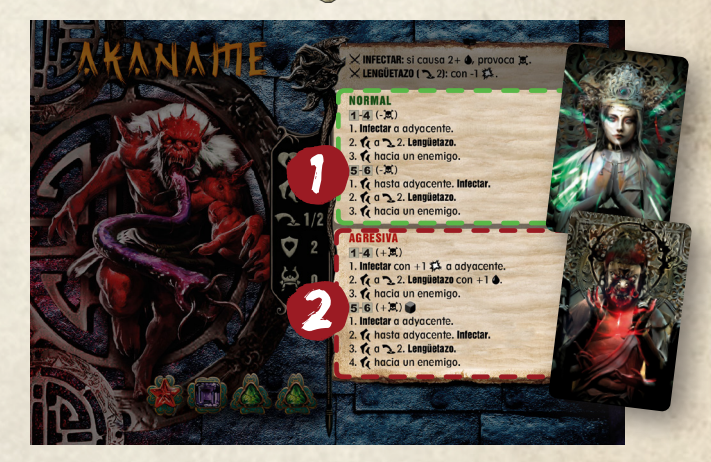

Si la carta actual de oráculo es verde, busca la sección que coincida con el resultado de los dados en el comportamiento"normal" <sup>0</sup>.

Si la carta actual de oráculo es roja, busca la sección que coincida con el resultado de los dados en el comportamiento "agresivo" $\bullet$ .

Lee la primera secuencia correspondiente al número obtenido. Si se puede resolver por completo, hazlo. Si no se puede resolver completamente, no apliques sus efectos y lee la siguiente. Continúa este proceso hasta que hayas resuelto completamente una secuencia correspondiente al número obtenido. Una vez que una secuencia se ha resuelto por completo, la activación del esbirro finaliza.

Una secuencia puede resolverse completamente si todos los ataques y habilidades  $\chi$  de la secuencia tienen al menos un **objetivo.**

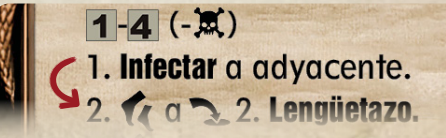

#### **DD** SIERVO

Lanza 1 dado de prueba  $(\bigcirc)$ .

Lee la primera secuencia correspondiente al número obtenido. Si se puede resolver por completo, hazlo. Si no puedes resolverla en su totalidad, no apliques sus efectos y lee la siguiente. Repite este proceso hasta que hayas resuelto completamente una secuencia.

Una vez que una secuencia se ha resuelto completamente, la activación del siervo finaliza.

Una secuencia se considera resuelta completamente si todos los ataques y habilidades  $\boldsymbol{\times}$  de la secuencia tienen al menos un **objetivo.**

#### Elegido

Roba la carta superior del mazo del elegido. Si el mazo está vacío, baraja todas las cartas descartadas para formar un nuevo mazo.

Lee la primera secuencia. Si se puede resolver por completo, hazlo. Si no puedes resolver la secuencia por completo, pasa a la siguiente. Repite este proceso hasta que hayas resuelto completamente una secuencia.

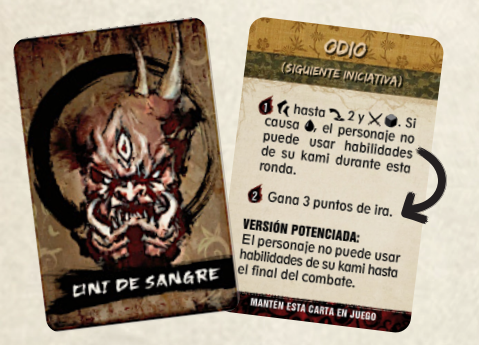

Una secuencia se considera resuelta completamente si todos los ataques y habilidades  $\boldsymbol{\times}$  de la secuencia tienen al menos un **objetivo.** Una vez que una secuencia se ha resuelto por completo, termina la activación del elegido y añade la carta robada al mazo de descartes.

#### Resolver las secuencias enemigas

La mayoría de los efectos enemigos comienzan con un **icono de prioridad,** que indica el criterio que utiliza el enemigo para determinar su **objetivo** si hay más de uno disponible. [+ X Icono] El personaje que tiene más de X.

[- **X Icono]** El personaje que tiene menos X.

 $(912) = \sqrt{62}$ 

#### 3 PROFANADOR (- )

1. Si tiene menos de 15 %, la hasta la tumba activa

que profanará. Recupera 8  $\bullet$  y gana 4  $\approx$  esta rond

*Consulta la página de iconografía para ver la lista completa de iconos característicos.*

*Los criterios de selección más comunes son los personajes con la menor puntuación de un atributo específico. Recuerda que la prioridad se aplica cuando hay varios objetivos potenciales para resolver la misma secuencia. Si solo hay un objetivo disponible para resolver una secuencia enemiga, no se utilizan las condiciones de prioridad.*

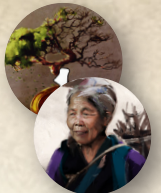

Cuando elementos vulnerables (como civiles, puertas, mecanismos y otros) con al menos 1 ficha de resistencia están disponibles, tienen prioridad como **objetivo.** Si hay varios elementos vulnerables elegibles, los jugadores eligen cuál es el **objetivo.**

*Consulta la página 21 para conocer las reglas de los elementos vulnerables.*

Si hay varios personajes para los cuales la secuencia enemiga puede cumplir su **condición,** sigue los criterios indicados por el **icono de prioridad** para decidir el objetivo prioritario. Si hay varios personajes empatados por la **prioridad,** los jugadores eligen entre ellos cuál de ellos es el **objetivo.**

En ocasiones, una secuencia puede añadir otro icono de prioridad. Si esto ocurre, el icono de prioridad incluido en la secuencia resuelta tiene prioridad sobre el icono general.

Los efectos que recuperen o al enemigo no se consideran imprescindibles para considerar una secuencia completamente resuelta.

#### Resolver el movimiento

El movimiento enemigo especifica una condición: adyacente, rango  $\sum$  (X), hacia o alejarse.

Primero, decide el **objetivo.** El objetivo debe ser algo (enemigo o elemento vulnerable) para lo que el enemigo tenga movimiento suficiente para alcanzar, según su **condición de movimiento.**

- *Si la condición es "adyacente", el objetivo debe ser algo a lo que el enemigo pueda moverse adyacente.*
- *Cuando la condición es "hacia" o "alejarse", cualquier objetivo es elegible.*
- *Si la condición es "rango" (X), el objetivo debe ser algo hacia lo que el enemigo pueda moverse hasta estar dentro del rango especificado y en su línea de visión. Consulta la página 20 para determinar el rango y página 21 para las reglas sobre la línea de visión.*

A continuación, mueve al enemigo a través de casillas adyacentes un número de veces igual o inferior a su valor de movimiento (, hasta una casilla que cumpla la **condición** relativa a su **objetivo.**

- *Si la condición es "adyacente", el enemigo se mueve adyacente a su objetivo.*
- *Si la condición es "hacia", el enemigo se mueve a una casilla donde el rango a su objetivo sea lo más pequeño posible.*
- *Si la condición es "alejarse", el enemigo se mueve a una casilla donde el rango a su objetivo sea el mayor posible.*
- *Si la condición es rango (X), el enemigo se mueve hasta estar dentro del rango (X) y en línea de visión con su objetivo.*

Consulta la página 20 para determinar el rango  $\rightarrow$  y la *página 21 para las reglas sobre la línea de visión.*

Si hay varias casillas a las que el enemigo podría moverse que cumplan la condición relativa al objetivo, elige la que le

requiera moverse el menor número de veces. Si todavía hay varias casillas a las que podría moverse, los jugadores eligen a cuál de ellas se mueve el enemigo.

Los enemigos pueden moverse a través de casillas que contengan otros enemigos (aliados suyos), pero deben terminar su movimiento en una casilla vacía. Los enemigos solo pueden moverse en diagonal a través de casillas vacías o ocupadas por sus aliados.

*Consulta la página 22 para saber qué casillas se consideran ocupadas.*

*Para los enemigos, las casillas que contienen personajes o errantes que no sean aliados se consideran ocupadas.*

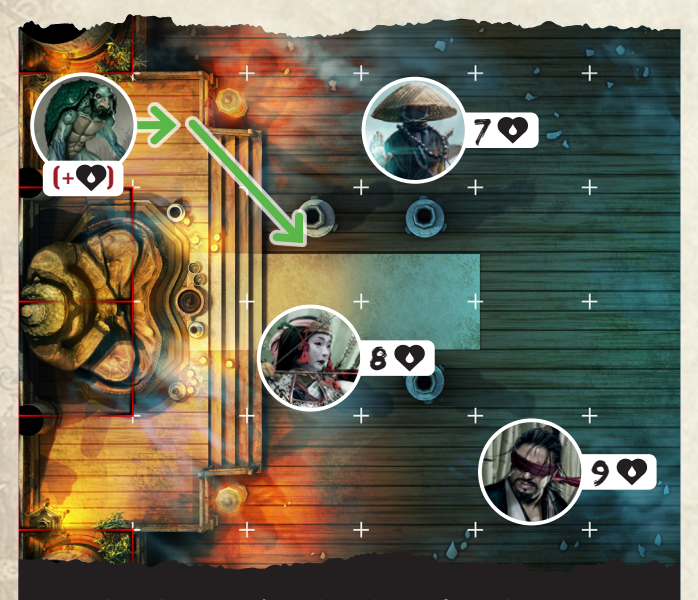

Un esbirro kappa está resolviendo un efecto de movimiento cuya condición es moverse para estar adyacente y el objetivo es  $(+\bigcirc)$ . El kappa tiene 3  $\bigcirc$ . Akira tiene 9  $\bigcirc$ , Tomoe 8  $\bigcirc$ y Hikaru 7  $\bullet$ . Primero, el kappa debe encontrar al objetivo. La condición es adyacente, y la secuencia permite al kappa moverse para estar adyacente, así que el objetivo debe ser algo a lo que el kappa pueda mover hasta quedar adyacente para atacarlo. El kappa no tiene movimiento suficiente para alcanzar a Akira, porque no puede moverse diagonalmente más allá de la casilla en la que está Tomoe. De los personajes elegibles, Tomoe es quien tiene más  $\bullet$ , así que ella es el objetivo. Hay múltiples casillas a las que el kappa puede moverse para cumplir su condición, así que se mueve a la casilla que requiere menos  $\bigl( (2) \bigr)$ .

### Resolución de ataques enemigos

Para llevar a cabo la resolución de un ataque, primero debes identificar un **objetivo** que esté dentro de su línea de visión  $y$  a una distancia alcanzable  $\sum$ .

### Resolución de ataques contra elementos vulnerables

Resuelve un ataque contra un elemento vulnerable quitándole una ficha de resistencia. Si retiras la última ficha de resistencia, el elemento vulnerable se considera derrotado y se retira del juego.

*El libro de campaña puede especificar consecuencias adicionales para la derrota de elementos vulnerables.*

16

### Resolución de ataques contra personajes

Resuelve un ataque contra un personaje lanzando los dados indicados en el tablero de enemigo. Si la secuencia de ataque incluye un **también se lanza el dado concentrado**.

Si has lanzado el dado concentrado y muestra una cara vacía, el ataque falla. En este caso no se aplica daño y no se aplican estados negativos.

Si el dado concentrado muestra una , el ataque falla críticamente. En esta situación, no se aplica daño, no se aplican estados negativos y el objetivo tiene la oportunidad de contraatacar de inmediato al enemigo activo (ver página 20).

Si no se lanzó el **10**, o no se obtuvo una cara vacía, o una **12**, el ataque se considera exitoso y se procede a calcular el daño. Además, la mayoría de los ataques pueden utilizar una habilidad descrita en el tablero del esbirro, siervo, errante o elegido, aplicando efectos específicos al ataque.

#### **DAÑO**

Suma el valor en impactos (类) de los dados de la reserva y réstale el « del objetivo. Este es el causado. Si has lanzado el y muestra un crítico ((), al calcular el no restes el valor de « del objetivo.

*Si necesitas ayuda para sumar los valores obtenidos, consulta la página de iconografía.*

*Ten en cuenta que eventos o habilidades pueden aplicar efectos adicionales al cálculo del daño.*

Si el ataque se realizó desde una casilla a un nivel superior a la del objetivo, añade 1 al total de impactos obtenidos. *Para obtener más información sobre los tipos de terreno y los niveles, consulta las páginas 21 y 22.*

Reduce la  $\bullet$  del personaje objetivo en la cantidad de  $\bullet$ recibido. Si la  $\bullet$  del personaje llega a 0, es derrotado (más información en la página 20).

En caso de que el objetivo no sea derrotado, coloca cualquier ficha de estado negativo impuesta por el enemigo atacante en la reserva del objetivo. Después, si lanzaste el dado concentrado y muestra una co (a), mueve el cubito en el medidor de  $\triangleleft$  del objetivo 1 espacio hacia abajo, después de haber aplicado los t.

Para obtener más detalles sobre los estados consulta la *página 19.*

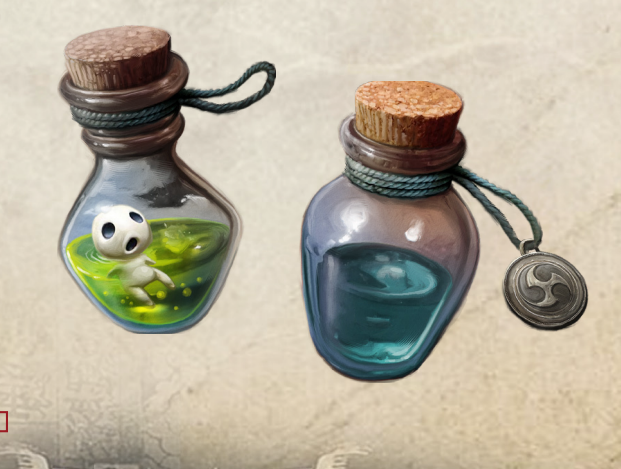

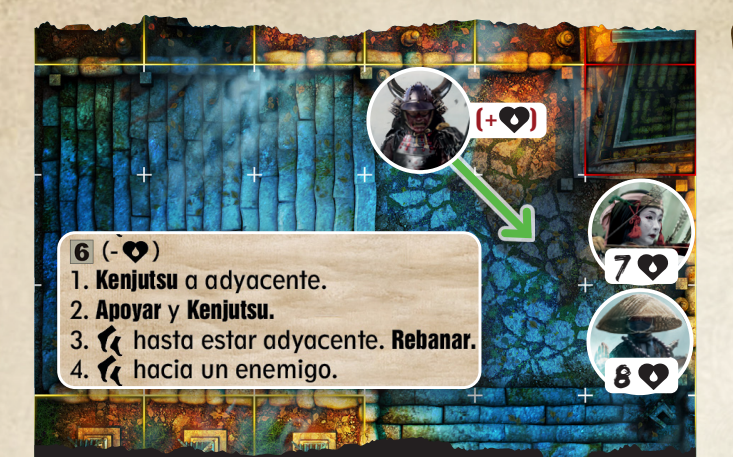

Un kachi se activa cuando la carta de oráculo en juego es verde y obtiene un 6 al comenzar su activación. La primera secuencia no puede completarse porque no hay ningún objetivo adyacente.

La segunda secuencia tampoco se puede llevar a cabo, ya que el kachi es el único esbirro en juego y no puede moverse adyacente a otro kachi usando la habilidad de APOYAR  $\frac{1}{2}$ . Eso quiere decir que no encuentra un objetivo para ejecutar **KENJUTSU** y la secuencia no se puede completar *(consulta el tablero del kachi si es necesario).*

La tercera secuencia sí se puede resolver. El kachi se mueve priorizando al objetivo disponible con menos vida  $(-\bullet)$ , que es Tomoe y cumple la condición de estar adyacente. El kachi se mueve hasta estar adyacente a Tomoe por la ruta más corta posible. Su habilidad de **REBANAR** X tiene dos objetivos posibles: Hikaru y Tomoe, y el kachi selecciona a Tomoe debido a su menor cantidad de  $\bullet$ .

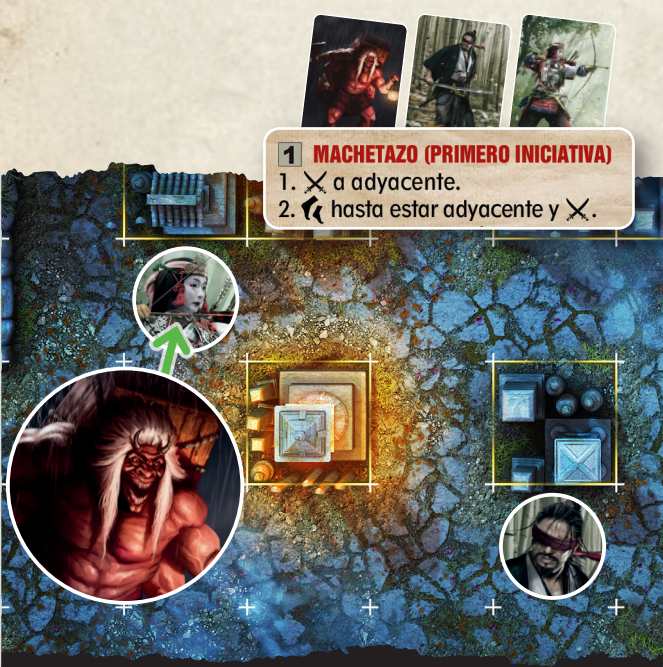

El enterrador se activa y obtiene un 1. Como puede completar la primera secuencia, lo hace. El enterrador prioriza al primer personaje en la iniciativa, que es Akira, pero la secuencia indica que debe ser un ataque estando adyacente. Solo Tomoe está adyacente, por lo que el enterrador la ataca.

 $\frac{1}{2}$  or  $\frac{1}{2}$  or  $\frac{1}{2}$ 

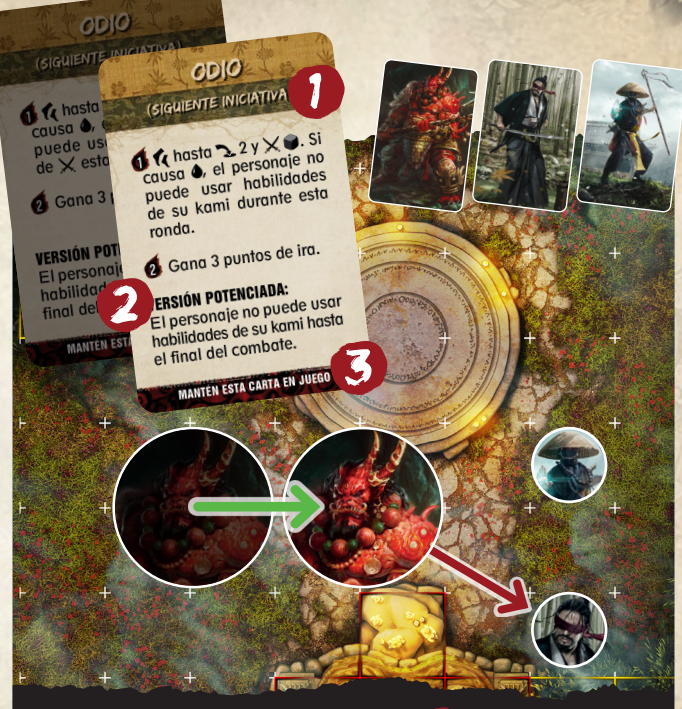

El Oni de Sangre roba la carta **ODIO** 1 . Dado que ya hay una carta de **ODIO** 2 activa debido a la habilidad pasiva **ODIO CRECIENTE**, se resuelve la versión potenciada de la carta. La primera secuencia numerada se puede completar, ya que el Oni tiene un objetivo para el ataque después de moverse a 2. El objetivo prioritario para esta secuencia es el siguiente personaje en la iniciativa, que es Akira, por lo que el Oni se  $\bigcap$  a  $\bigcup$  2 y le ataca, lanzando también el . El ataque causa daño y debido al efecto de **ODIO CRECIENTE**, Akira no puede usar habilidades de Kami durante el resto del combate. Normalmente, la carta robada iría al mazo de descartes, pero como las cartas de odio permanecen en juego hasta que termine el combate, ambas cartas permanecen en juego y la activación termina. 3 *(consulta el tablero del Oni de Sangre si es necesario).*.

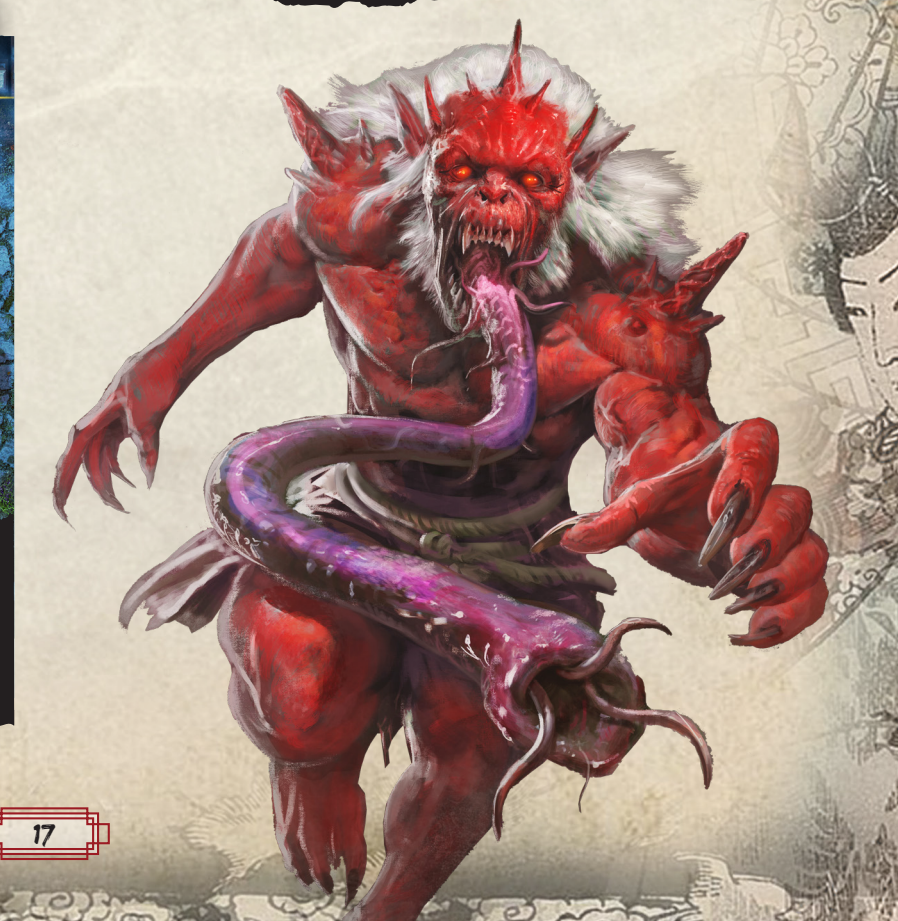

# Fin de la fase de exploración

La fase de exploración concluye de inmediato si:

- Se alcanza el objetivo especificado en la sección de preparación de la fase de exploración.
- Se cumple alguna condición de finalización especificada en la sección de preparación de la fase de exploración.
- La ficha de malicia alcanza la sexta casilla del medidor de malicia.
- Todos los personajes son derrotados.

Al terminar esta fase, todas las fichas de estado, ya sean positivas o negativas, se descartan.

Si la fase termina como resultado de la consecución del objetivo, resuelve la sección de **victoria.** Si la fase termina de cualquier otra forma, resuelve la sección de **fracaso.**

### **VICTORIA**

Para cada personaje derrotado, procede a resolver la sección correspondiente a personajes derrotados de la página 20. A continuación, aplica cualquier efecto especificado en la sección de la fase de exploración.

*A nivel narrativo, la sección de resurrección se ejecuta ANTES de la lectura de la sección narrativa que concluye el capítulo en curso.*

*Si estás jugando la expansión del Shinigami (modo Yomi), aplica sus efectos antes de pasar al siguiente capítulo.*

Todos los personajes recuperan toda su  $\bullet$ . El valor actual de  $\clubsuit$  sigue siendo el mismo para el próximo capítulo.

#### $-$  SUBIDA DE NIVEL  $-$

Cuando una sección indique que los personajes suben de nivel, sigue estos pasos para cada personaje:

Elige entre , , , , , ,  $\circ$  o . Aumenta en 1 punto el atributo seleccionado, hasta un máximo de 3.

*Algunos efectos pueden aumentar el valor de un atributo, lo que podría resultar en una puntuación final superior a 3.*

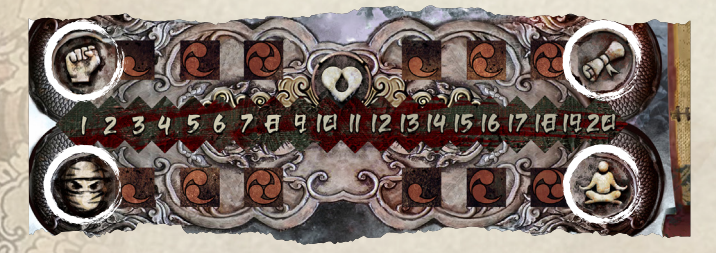

Toma una ficha de habilidad de personaje de doble cara que coincida con el nuevo nivel del personaje. Elige una de las dos habilidades disponibles y coloca la ficha en el tablero de personaje con la cara correspondiente a la habilidad elegida bocarriba.

Las habilidades elegidas se mantienen entre capítulos en el tablero de cada personaje y no se pueden cambiar durante la campaña, a menos que se indique lo contrario. Algunas habilidades pueden otorgar beneficios en pruebas, entre otras cosas.

Aumenta la vida máxima disponible y recupera todos los puntos de vida  $\bullet$  hasta el nuevo nivel máximo. Los niveles de vida varían según la clase de personaje.

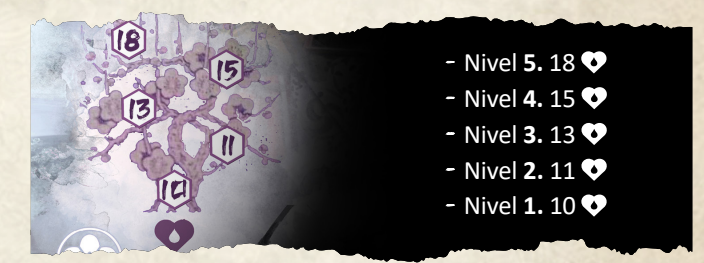

Actualiza el mazo de herrería, añadiendo las cartas correspondientes al nuevo nivel. Los personajes pueden seguir comprando y equipándose cartas de niveles inferiores.

Durante el paso de preparación de los próximos capítulos, el personaje obtendrá un adicional, hasta alcanzar su nivel actual.

### **FRACASO**

18

Para cada personaje derrotado, procede a resolver la sección correspondiente a personajes derrotados en la página 20.

Los personajes recuperan su  $\bullet$  hasta su máximo actual y restablecen el valor de  $\clubsuit$  a la cantidad indicada en su armadura equipada. Además, descartan todas las fichas de estado. *Si estás jugando la expansión del Shinigami (modo Yomi), aplica sus efectos antes de repetir la fase de exploración.*

Luego, los personajes repetirán la fase de exploración.

Los personajes no recuperan cartas gastadas pero conservan las conseguidas para la repetición.

Conceptos clave

### adyacencia

Dos casillas se consideran adyacentes si están contiguas a lo largo de un lado o de una esquina.

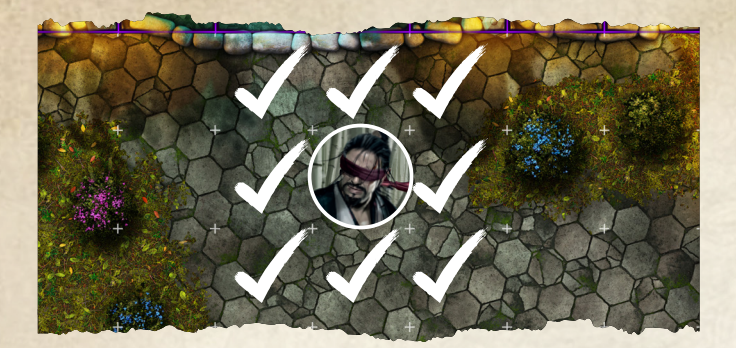

*Consulta la sección de tipos de terreno en la página 21 para ver la excepción relacionada con las casillas a diferentes niveles.*

#### - PRUEBAS DE ATRIBUTOS -

Las pruebas de atributos se representan con el icono  $\bullet$  (X),  $\bullet$  (X),  $\bullet$  (X), o  $\bullet$  (X), donde X es la dificultad.

Para llevar a cabo una prueba de atributo, un personaje lanza  $1$  dado  $\odot$  y añade su puntuación en el atributo relevante, que puede ser +0, +1, +2 o +3. Si el resultado iguala o supera la dificultad de la prueba, el personaje tiene éxito. En caso contrario, falla.

Las consecuencias de superar una prueba de atributos, si las hay, se indican con el icono  $\blacksquare$ .

Las consecuencias de no superar un prueba de atributo, si las hay, se indican con el icono  $\blacksquare$ .

#### Estados

Algunas armas, habilidades, equipo y capacidades pueden aplicar estados a los personajes y esbirros. Los personajes y esbirros pueden acumular varios estados del mismo tipo, y sus efectos son acumulativos, excepto para los estados negativos derribado y cegado, de los cuales solo se puede tener una ficha a la vez. Cuando descartes 1 estado negativo, hazlo con todas las fichas asociadas a ese estado. Es importante destacar que no se pueden aplicar estados a siervos, errantes o elegidos a menos que se indique lo contrario y que tampoco se pueden aplicar estados negativos como efecto adicional de un ataque que no cause daño. Si no es un ataque lo que provoca el estado negativo, puede aplicarse aunque no cause ...

#### Estados negativos

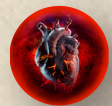

#### **HEMORRAGIA**

Al inicio de cada una de sus activaciones, la criatura afectada recibe  $1 \spadesuit$ .

#### **ENVENENADO**

Una criatura envenenada recibe -1 en todas las tiradas que realice.

### **DEGADO**

 $\left(0, 2\right)$  or  $\left(2$ 

Al realizar una acción de ataque, antes de preparar la reserva de dados, una criatura

cegada lanza  $1$   $\bigcirc$ . Con un resultado de 1-3, el ataque falla directamente y no tiene efecto. Después de aplicar el resultado, se retira la ficha de estado cegado.

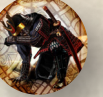

#### DERRIBADO X

Las criaturas derribadas reciben -1  $\leftrightarrow$  (con un mínimo de 0). Al inicio de la siguiente activación de un personaje derribado, se descarta la ficha de estado derribado y ese personaje gana 1 (a) menos.

Los enemigos derribados no pueden mover y solo puede atacar a un objetivo adyacente usando sus dados de tablero, excluyendo habilidades y efectos, excepto pasivas (>). Después de su activación, se retira la ficha de derribado.

#### Estados positivos

### **BENDECIDO**

Si un personaje con una ficha de estado bendecido fuera a adquirir un estado negativo, en su lugar, descarta una ficha de estado bendecido.

#### Habilidades de personaje, de los Kami y de enemigos

A medida que los personajes suben de nivel, obtienen acceso a las habilidades de personaje **(a)**. A medida que los personajes aumentan su afinidad con su Kami, obtienen acceso a las habilidades de los Kami **B**. Los enemigos tienen habilidades que aparecen en su carta  $\bullet$ .

Para que las habilidades de personaje y de Kami sean utilizables, un personaje debe cumplir sus **requisitos.** Las habilidades de los enemigos no tienen **requisitos.**

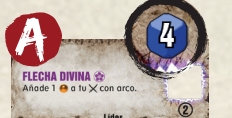

19

El requisito para habilidades de personaje es tener un dado de Ki en su ranura de activación que cumpla o **e** supere el requisito de Ki.

*Puedes asignar dados de ki a ranuras de acción usando la acción gratuita "colocar dados de ki".*

Los **requisitos** para habilidades de Kami son: - Solo pueden utilizarse una vez por fase.

- 
- El personaje activo debe cumplir o superar su requisito de afinidad.

Existen tres tipos de habilidades: habilidades pasivas (), habilidades técnicas ( $\bigtriangledown$ ) y habilidades de ataque ( $\bigtriangledown$ ).

Para los personajes, las habilidades pasivas de personaje y de Kami **x** tienen efecto en todo momento mientras se cumplan sus requisitos. Para los enemigos, las habilidades siempre están activas.

*Las habilidades pasivas no requieren para su uso.*

Como acción durante su activación, los personajes pueden utilizar las habilidades de personaje y de Kami  $\frac{1}{2}$  de las que cumplan los requisitos, gastando 1  $\left(\frac{1}{2}\right)$  a menos que se

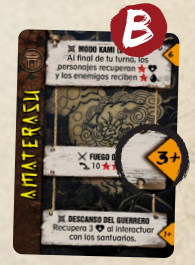

especifique lo contrario. Los enemigos usan habilidades  $\frac{1}{2}$ como parte de su activación.

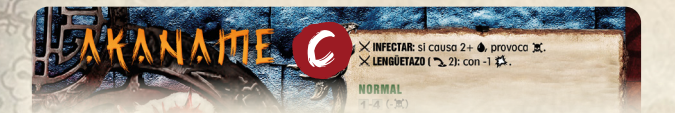

Al realizar una acción de ataque, los personajes pueden utilizar una habilidad de personaje o Kami  $\bigtimes$  de la que cumplan los **requisitos,** eligiendo si la realizan a través de un  $\otimes$ , gastando 1 $\otimes$ , o un $\otimes$ , gastando 2  $\otimes$ . Al realizar una  $\arcsin$  de ataque, los enemigos utilizan habilidades  $\times$  como parte de su activación.

Los personajes no pueden usar una habilidad de X y de *Kami ( ) en el mismo ataque.*

Algunas habilidades pueden tener diferentes efectos en función del dado de ki en la ranura de la habilidad. En estos casos las diferentes condiciones para el dado se indican en color AZUL.

Algunas habilidades pueden tener efectos acumulativos en función del dado de ki en la ranura de habilidad. En estos casos las habilidades contienen la palabra **"acumula".**

#### contraataques

Si un personaje obtiene un resultado crítico () al lanzar el durante un ataque, esto provoca un fallo crítico. En este caso, no se inflige daño ni se aplican efectos negativos, pero el enemigo objetivo puede contraatacar inmediatamente si se encuentra dentro del . Si la ficha del enemigo tiene varios , se utiliza el mayor para determinar la distancia del contraataque. El contraataque se resuelve lanzando los dados de ataque del tablero enemigo, sin tener en cuenta habilidades que no sean pasivas o técnicas. Después de resolver el contraataque, la activación del personaje continúa.

Cuando un enemigo lanza el **durante un ataque y obtiene un** resultado de **3**, tiene lugar un fallo crítico: no se causa daño, no se aplican estados negativos, y el personaje objetivo puede contraatacar inmediatamente al enemigo si se encuentra dentro del rango () del arma equipada por el personaje. Para este contraataque, se resuelve un ataque rápido ( ), lanzando solo los dados de ataque que se muestran en el arma equipada. Durante este contraataque, el personaje no puede utilizar habilidades, pero se aplicará el v y cualquier efecto pasivo en uso. Tras resolver el contraataque, la activación del enemigo continúa.

#### Personajes derrotados

Cuando los  $\bullet$  de un personaje llegan a 0, es derrotado. Retira de inmediato la miniatura de la loseta. El personaje ya no participa más en la fase de exploración actual.

Al finalizar la fase de exploración, antes de resolver cualquier sección narrativa en el libro de campaña relacionada con la finalización de la fase, los personajes derrotados resucitarán y recuperarán sus  $\bullet$  hasta su máximo nivel actual.

Cuando un personaje es resucitado, debe realizar una prueba de (X) donde X es el nivel actual del personaje. Si se supera la prueba, no se produce ningún otro efecto. Si la prueba fracasa, el personaje pierde un punto de atributo a elección del jugador que lo controla.

Aunque las habilidades de nivel 1 de los Kami no son de aplicación durante la fase de exploración, como excepcion, la habilidad pasiva de Izanami **"CAMINO CONOCIDO"** SÍ se aplica incluso si eres derrotado durante la fase de exploración. *Los atributos se registran en el tablero de cada personaje. El punto de atributo inicial de cada clase no puede ser elegido en caso de fracasar una prueba de resurrección.*

#### Determininar el rango y La línea de visión (LdV)

#### DETERMINAR EL RANGO

Para medir la distancia entre dos casillas, traza una línea recta desde el centro de la casilla de origen hasta el centro de la casilla de destino.

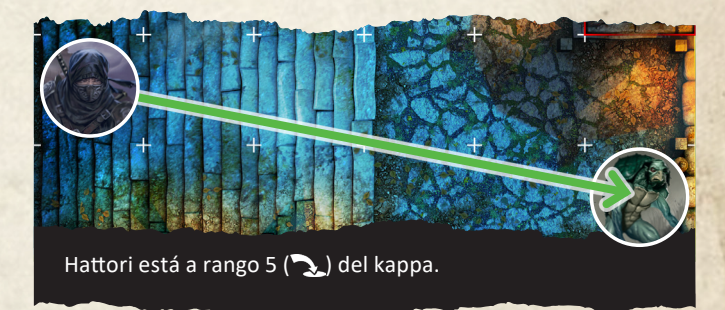

El rango se calcula como el número de casillas que cruza la línea trazada, excluyendo la casilla de origen, pero incluyendo la casilla de destino.

#### **BE RANGO Y NIVEL**

Cualquier ataque con un  $\sum$  de 2 o menos se considera fuera de rango si la casilla de origen y la del objetivo están a diferentes niveles.

### Determinar la línea de visión (LdV)

Para verificar si una casilla tiene línea de visión con otra casilla, traza una línea recta desde el centro de la casilla de origen hasta el centro de la casilla objetivo.

Si la línea trazada cruza alguna casilla ocupada, no hay línea de visión entre las dos casillas. Si la línea toca la esquina de dos o más casillas ocupadas, tampoco hay línea de visión.

*Para los enemigos, las casillas que contienen personajes se consideran obstáculos, y, por lo tanto, ocupadas. Para los personajes, las casillas que contienen enemigos se consideran obstáculos, y, por lo tanto, ocupadas.*

*Consulta las reglas para tipos de terreno en la página 21.*

Si la línea no cruza ninguna casilla ocupada o solo toca la esquina de 1 o menos casillas ocupadas, existe línea de visión.

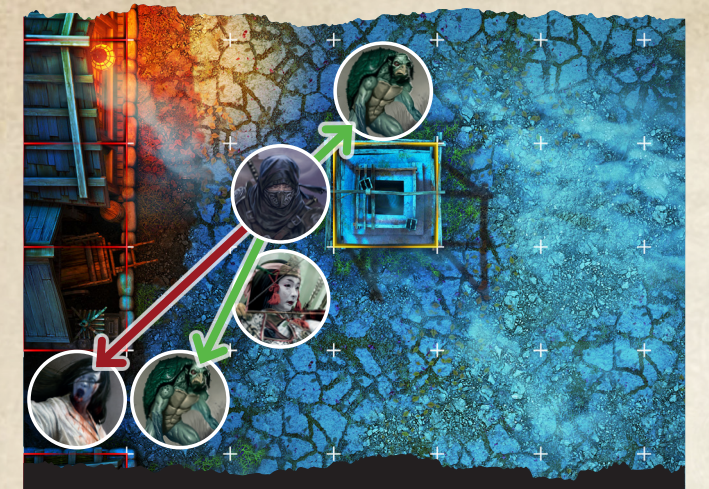

Hattori tiene línea de visión hasta el kappa de arriba porque la línea trazada toca la esquina de exactamente 1 casilla ocupada (obstáculo). No tiene línea de visión con la onryo, porque la línea trazada toca la esquina de 2 casillas ocupadas: la de terreno inaccesible y la casilla que contiene al kappa inferior, que se considera un obstáculo. Sin embargo, como los aliados no obstaculizan la línea de visión, Hattori sí ve al kappa adyacente a Tomoe.

### Línea de visión (LdV) y nivel

Al comprobar la línea de visión entre una casilla origen y una casilla objetivo que están a diferentes niveles, no se ve afectada por los obstáculos.

*Consulta las reglas para tipos de terreno en la página 21.*

### - LÍMITES DE EQUIPO Y OBJETOS -

Cada personaje puede tener en su reserva un máximo de 2 armas y 1 armadura. Si un efecto hace que un personaje supere este límite, debe devolver equipo de su reserva al mazo de herrería no adquirido hasta que cumpla con el límite.

Cada personaje puede tener en su reserva un máximo de 3 objetos **permanentes** y un máximo de 5 objetos en total. Si un efecto hace que un personaje supere este límite, debe devolver los objetos de su reserva al fondo del mazo de mercado hasta que cumpla con el límite.

Los objetos con la palabra clave **especial** no cuentan para el límite de los 3 objetos **permanentes** ni de los 5 objetos en total.

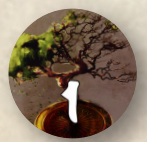

#### Elementos vulnerables

El libro de campaña puede indicar que se coloquen elementos vulnerables en casillas específicas y puede especificar cuántas fichas de resistencia deben colocarse en ellos. Si

un elemento vulnerable no tiene fichas de resistencia, no puede ser objetivo de los enemigos.

*Los elementos vulnerables suelen ser civiles, puertas, mecanismos u otros.*

Las casillas que contienen elementos vulnerables se consideran terreno ocupado (ver página 22) y se puede interactuar con ellos según la preparación del capítulo

 $(0,2)$  or held

(ver la acción interactuar en la página 13). Los elementos vulnerables interrumpen la LdV.

### puntos de aparición

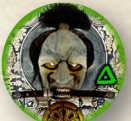

El libro de campaña puede indicar que coloques puntos de aparición en casillas específicas durante la preparación de una zona.

No se puede interactuar con los puntos de aparición.

Los enemigos se colocarán en las zonas desde los puntos de aparición según cada capítulo y zona. Si la casilla del punto de aparición está ocupada, coloca al enemigo en la casilla más cercana posible. Si hay varias casillas igualmente cercanas, los jugadores eligen en cuál se coloca el enemigo. Si no hay miniaturas disponibles del tipo de enemigo a colocar, ignora el efecto de aparición.

#### Tipos de terreno, volar y movimiento espectral

La fase de exploración incluye los siguientes tipos de casillas:

#### **DE OBSTÁCULOS (O AMARILLO)**

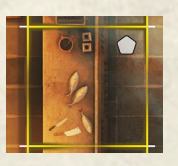

Los obstáculos están marcados en amarillo. A no ser que cuenten con algún tipo de movimiento especial, ni los enemigos ni los personajes pueden entrar en casillas de obstáculos ni trazar líneas de visión a

través de ellas. Para los enemigos, las casillas que contienen personajes cuentan como obstáculos. Para los personajes, las casillas que contienen enemigos cuentan como obstáculos. *Consulta las reglas completas de línea de visión en la página 20.*

#### $\blacktriangleright$  TERRENO INACCESIBLE ( $\Im$  ROJO)

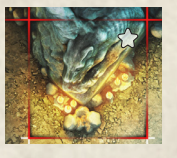

El terreno inaccesible está marcado en rojo. A no ser que cuenten con algún tipo de movimiento especial, ni los enemigos ni los personajes pueden entrar en casillas inaccesibles ni trazar líneas de visión a través

de ellas. Los muros dibujados en las losetas se consideran terreno inaccesible.

*Consulta las normas completas sobre la línea de visión en la página 20.*

*La diferencia entre obstáculos y terreno inaccesible es que el movimiento volador permite moverse a través de obstáculos, pero no permite el movimiento a través de terreno inaccesible. Además, cuando se ataca desde diferentes niveles, el terreno inaccesible interrumpe la LdV, pero los obstáculos no.*

### **EXPRENO OCUPADO**

21

Tanto el terreno inaccesible como los obstáculos hacen que una casilla se considere ocupada.

#### $\blacktriangleright$  TERRENO ESPECIAL  $(\boxtimes$  AZUL)

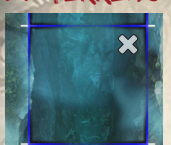

El terreno especial está marcado en azul. Las reglas para el terreno especial son específicas de cada fase de exploración y se detallan en el libro de campaña.

### $\blacktriangleright$  TERRENO DIFÍCIL  $(\square$  MORADO)

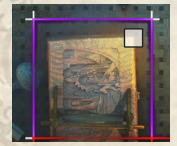

El terreno difícil está marcado en morado. Salir de una casilla de terreno difícil cuesta un punto de movimiento adicional (2 en lugar de 1). *Recuerda: al cruzar una casilla, incluso en diagonal, aplica sus efectos. Cruzar terreno* 

*difícil cuesta 2 puntos de movimiento, incluso si un personaje no termina su movimiento en él.*

#### **NIVELES**

Algunas losetas tienen diferentes niveles. Las casillas que están a diferentes niveles no se consideran adyacentes. *No es posible moverse entre casillas a diferentes niveles si no se utiliza una escalera. Un ataque desde un nivel superior añade +1 a su resultado.*

#### **ESCALERAS**

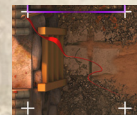

Las escaleras indican casillas de acceso a diferentes niveles, considerándose parte del nivel inferior. Los personajes y enemigos podrán moverse entre niveles utilizándolas. Para ello, la

miniatura debe caber en las casillas de la escalera durante todo su movimiento, lo que significa que las miniaturas de 2 (o más) casillas no pueden utilizar escaleras de 1 casilla.

#### **NOVIMIENTO VOLADOR**

Enemigos y Personajes con movimiento volador: Ignoran los efectos del terreno difícil  $\Box$ .

- Puede moverse entre casillas a diferentes niveles como si fueran adyacentes.
- Pueden moverse a través de todo tipo de terreno, a excepción del inaccesible  $\Diamond$ . Se mantiene la regla general de que no pueden terminar su movimiento en casillas ocupadas.

#### **NOVIMIENTO ESPECTRAL**

Enemigos y Personajes con movimiento espectral:

- Ignoran los efectos del terreno difícil  $\Box$ .
- Pueden moverse a través de cualquier tipo de terreno, aunque no pueden terminarlo en casillas ocupadas por criaturas.

Un enemigo que termina su movimiento en 1 casilla ocupada no puede atacar ni ser objetivo de ataques o habilidades.

#### **ERRANTES**

*Los errantes son individuos de lealtades desconocidas que puedes encontrar durante tu aventura.*

Durante la sección de preparación de la fase de exploración de un capítulo, puede indicarse que se coloquen errantes en una zona. El libro de campaña especificará si se consideran aliados o enemigos.

Para efectos de activación, trata a los errantes como siervos. Además, considéralos elementos vulnerables con fichas de resistencia cuando determines un objetivo para los enemigos. Los errantes no dejan ninguna cabeza al ser derrotados.

*Recuerda que los elementos vulnerables con fichas de resistencia son objetivos prioritarios cuando hay varios objetivos disponibles para la misma secuencia de activación.*

#### cambio de Kami

Los jugadores pueden desbloquear nuevos Kami durante el juego. Al final de una fase en la que se haya desbloqueado un Kami a través de una misión personal, el personaje vinculado a esa misión puede cambiar su Kami actual por el nuevo. Si se desbloquea un Kami por cualquier otro efecto al final de una fase, cualquier personaje puede optar por cambiar su Kami actual por el nuevo. *Los personajes que sustituyen a su Kami mantienen su nivel de afinidad.*

*Las misiones personales se especifican en la sección de preparación de la fase de aventura del libro de campaña.*

#### ficha especial

Algunos efectos pueden indicar a los jugadores que utilicen fichas especiales . Su uso cambiará en función del efecto que las cree.

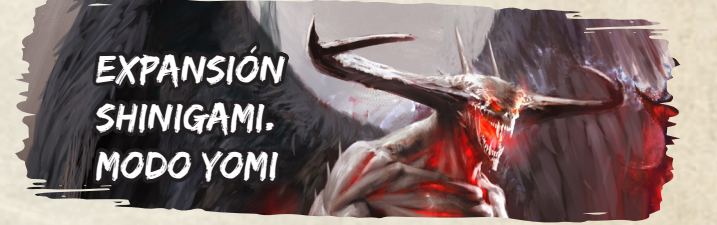

#### Modo Yomi

Tras completar la parte final de cada fase, marca una casilla del medidor del modo Yomi en la hoja de campaña por cada personaje que haya sido derrotado. Si la marca alcanza una de las casillas en negrita, enfréntate al Shinigami, resolviendo el encuentro de la página 268 del libro de campaña del Acto 1.

Antes de iniciar el enfrentamiento con el Shinigami, los personajes recuperan todos sus puntos de vida  $\bigcirc$  y reparan su armadura equipada hasta el número indicado en su armadura.

Los personajes derrotados por el Shinigami superan automáticamente su prueba de resurrección.

Antes de pasar al siguiente capítulo, los personajes recuperan todos sus puntos de vida  $\bullet$  y reparan su armadura equipada hasta el número indicado en su armadura.

# GLOSARIO

### A

Acciones gratuitas, 11, 13 Acumular, 20 Adyacencia, 19 Aliados, 22 Ataque, 12 Ataque fuerte (b), 12 Ataque rápido **(2)**, 12 Ataques enemigos, 16, 17

### B

Bendecido, 19

### $\epsilon$

Cabeza, 12 Cartas Arma, 12 Eventos, 9 IA, 15, 17 Iniciativa, 10 Objeto, 13 Oráculo, 9 Casillas, 6 Cegado  $\otimes$ , 19 Clase, 5 Contraataques, 20

### $\overline{D}$

Dados Concentrado **, 12** Ki , 11, 12, 14 Reserva, 12 Daño, 12, 16 Derribado  $\mathbf{R}$ , 19

### E

Elegidos, 7 Elementos vulnerables, 21 Enemigos Dados de ataque, 7 Comportamiento agresivo, 7 Comportamiento normal, 7 Versión mejorada, 7 Versión normal, 7 Envenenado **X**, 19 Equipamiento, 21 Errantes, 7, 22 Esbirros, 7 Escaleras, 22 Esforzarse, 11 Estados, 19 Negativos, 19 Positivos, 19 Eventos, 9

 $1012$  or  $\sqrt{2}$  or  $\sqrt{2}$ 

### F

Ficha especial, 22 Fin, 18 Fracaso, 18

### H

Habilidades, 11 Ataque, 19 Enemigos, 19 Kami, 19 Pasivas, 19 Personaje, 19 Técnicas, 11 Hemorragia  $\bullet$ , 19

### I

Interactuar, 13 Intercambiar, 13

### K

Kami Cambio, 22 Modo Kami, 14 Requisitos, 19

### L

Límites, 21 Línea de visión (LdV), 20 Losetas, 6

### M

Misiones personales, 22 Modo yomi, 22 Movimiento Enemigos, 15 Espectral, 22 Personajes, 11 Volador, 22

### N

Niveles, 21, 22

### O

Omamori, 6 Oráculo, 9

### P

Personajes derrotados, 20 Prioridad, 15 Pruebas de atributos, 19 Puertas, 13 Puntos de aparición, 21

### R

Rango, 20 Recetas, 18

### S

Shinigami, 22 Siervos, 7 Subida de nivel, 18

### T

Tipos de terreno, 21 Difícil, 22 Especial, 22 Inaccesible, 21 Obstáculos, 21 Ocupado, 21

### V

Victoria, 18

Y Yin Yang, 12

 $\approx$ 

# iconografía

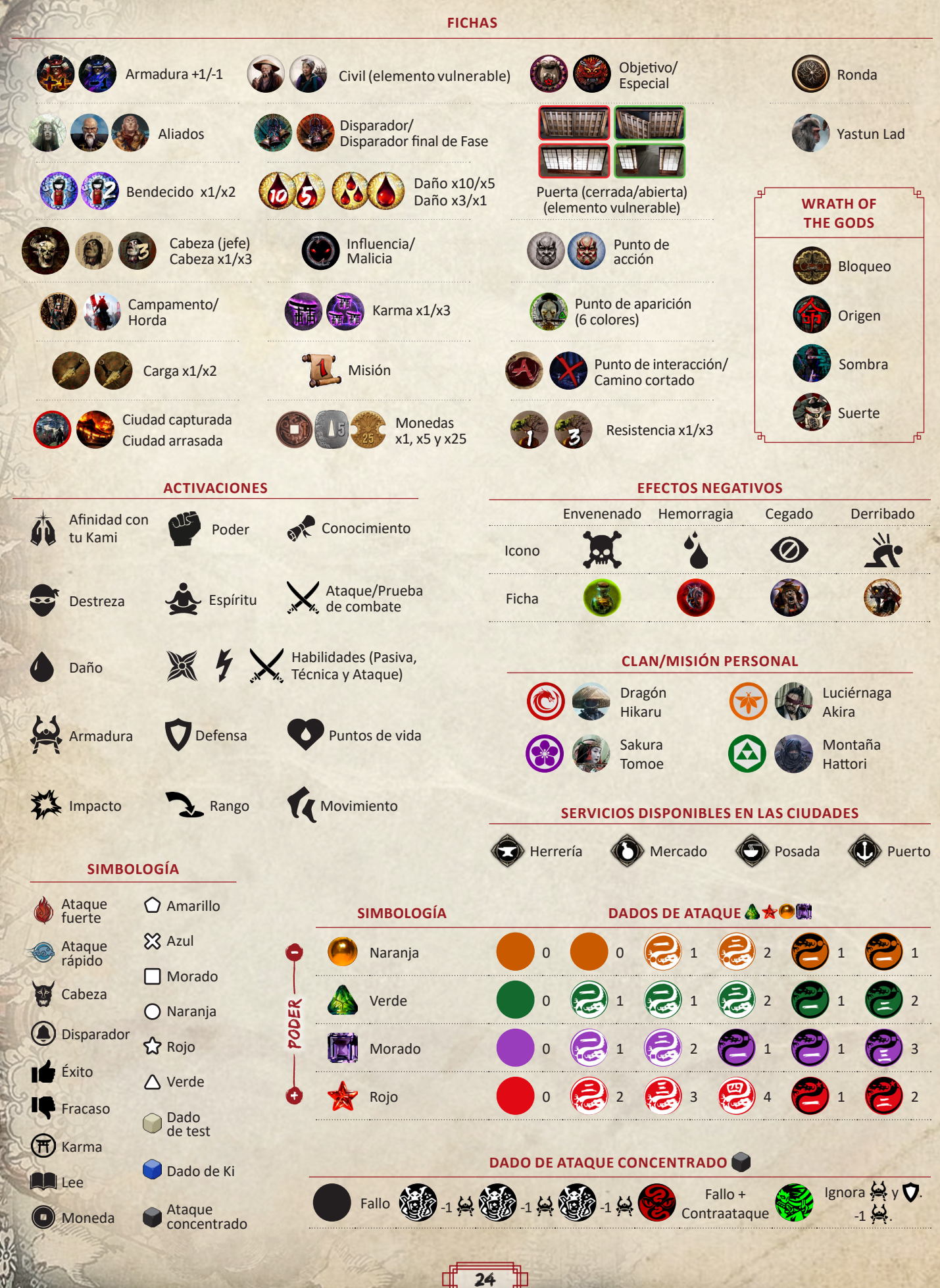

 $-$ / $\sim$ 

 $L$